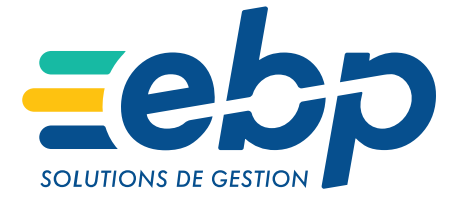

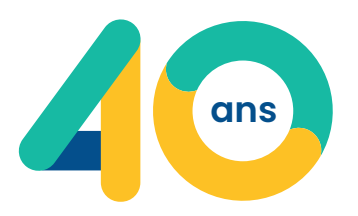

# **GUIDE DES LOGICIELS ET SERVICES**

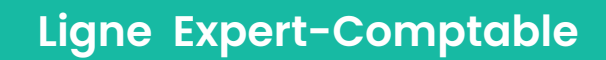

# SOMMAIRE

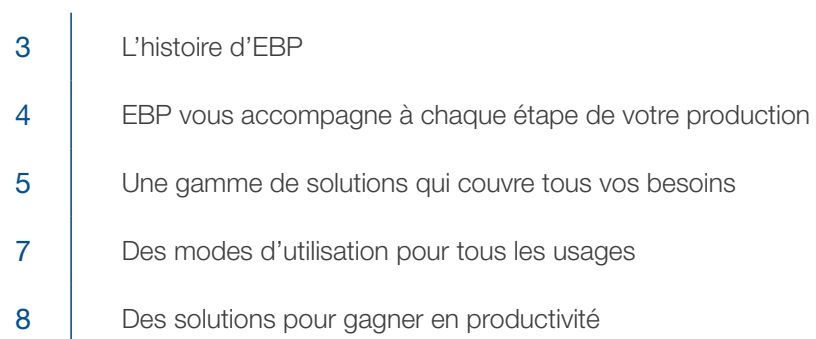

# Logiciels, service et module

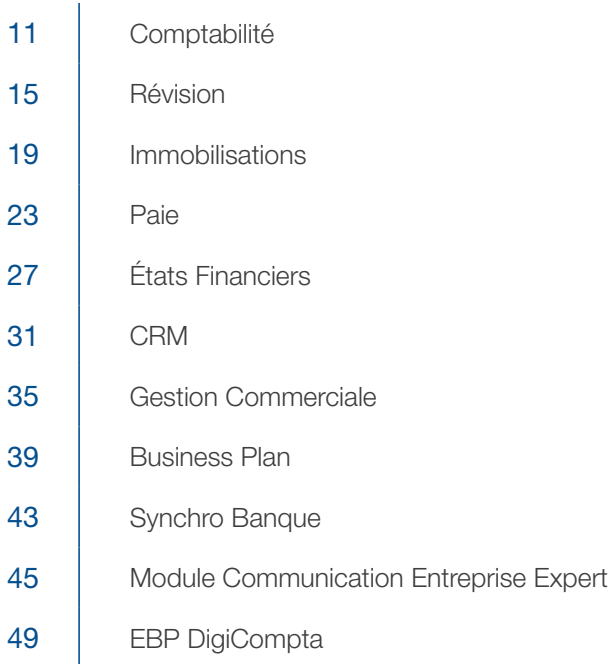

# Vos interlocuteurs

53 [Contact régional](#page-52-0)

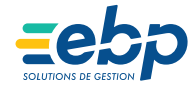

# <span id="page-2-0"></span>L'HISTOIRE D'EBP

Avec ses 730 collaborateurs, EBP conçoit depuis près de 40 ans des logiciels de gestion pour les entreprises. Situé à Rambouillet et Chartres, EBP est un acteur majeur dans l'écosystème de la French Tech.

Les solutions de gestion EBP, intuitives, simples d'utilisation, performantes et personnalisables, s'adaptent à l'évolution de chaque entreprise. Aujourd'hui, plus de 175 000 clients sous contrat de service dont 7000 experts-comptables, utilisent quotidiennement nos outils pour gérer leur activité.

Les enjeux digitaux autour du cloud, de la mobilité et de l'automatisation, ainsi que l'évolution des missions, offrent de vraies opportunités de croissance aux cabinets d'expertise comptable, mais également de nombreux défis à relever.

Afin de répondre à ces nouveaux enjeux, EBP, partenaire historique de la Profession, propose aux experts-comptables une gamme de Solutions de Production adaptée à leurs besoins et riche fonctionnellement.

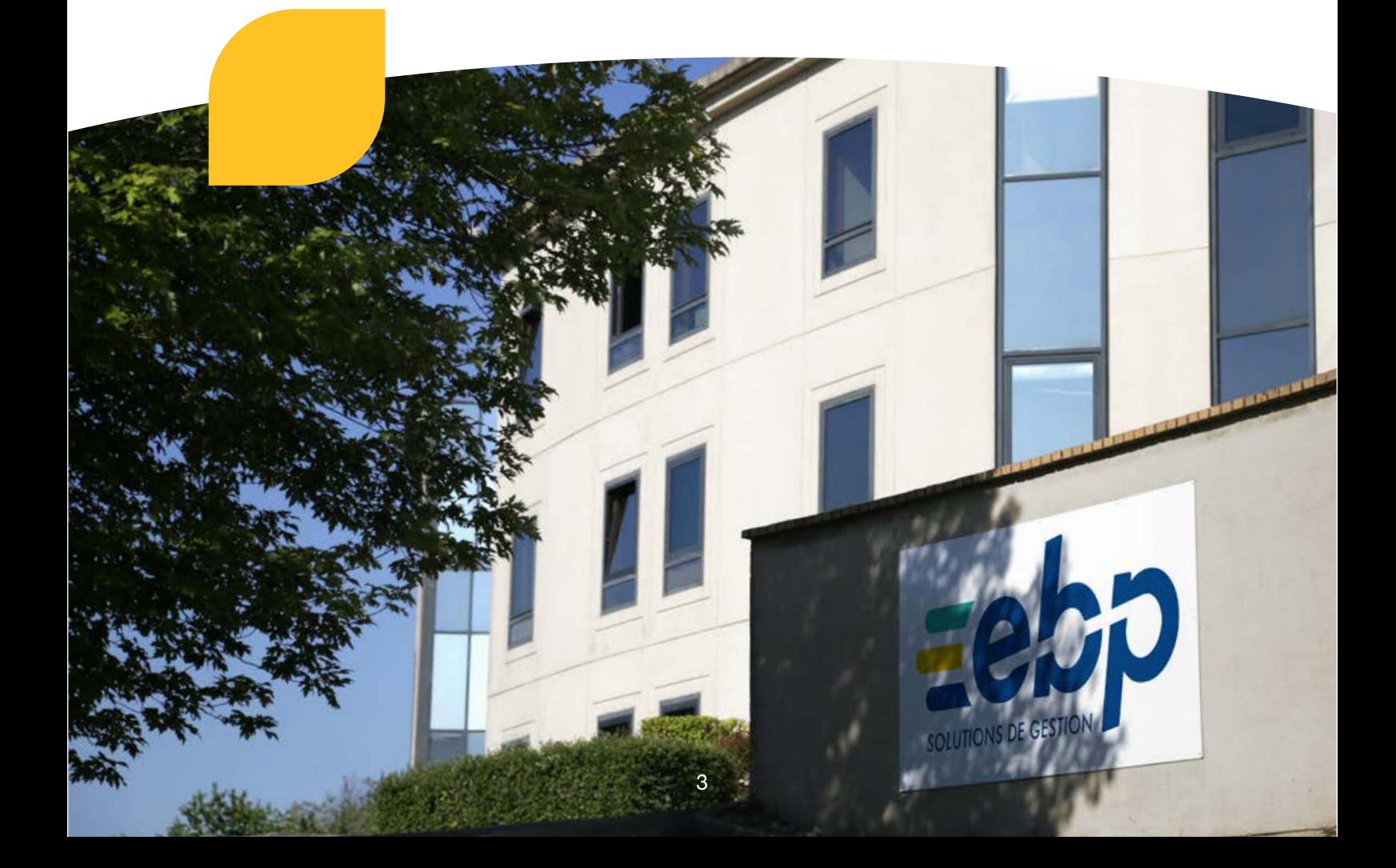

# <span id="page-3-0"></span>EBP VOUS ACCOMPAGNE À CHAQUE ÉTAPE DE VOTRE PRODUCTION

# **Comptabilité**

- $\rightarrow$  Consultation, lettrage, rapprochement
- $\rightarrow$  Guides de saisie
- → Import automatique des relevés bancaires
- → Révision : création de campagnes, feuilles de travail paramétrables
- $\rightarrow$  Gestion analytique
- $\rightarrow$  Gestion auxiliaire (balance, bilan, grand-livre, etc.)
- → Immobilisations (emprunts, crédit bail, location longue durée, etc.)
- $\rightarrow$  Télédéclarations et télérèglements EDI-TVA

# **Révision**

- → Plans de révision
- → Modèles de révision BIC
- → Cycles pré-paramétrés
- → Affichage de la balance et des comptes associés
- $\rightarrow$  Feuilles de travail
- → Personnalisation du plan de révision
- → Indicateurs d'états

# **O** Immobilisations

- $\rightarrow$  Plan d'amortissements
- → Gestion des éclatements
- $\rightarrow$  Formulaires 2054 et 2055
- $\rightarrow$  Gestion des contrats
- → Gestion de l'analytique
- $\rightarrow$  Suivi des interventions
- → Déclaration Taxe sur Véhicules des Sociétés

# **O** Paie

- → Plan de paie pré-paramétré (légal et conventionnel couvert)
- → Personnalisation des constantes, variables et rubriques
- → Différents modèles de bulletins clarifiés
- → Gestion des familles de salariés, profils et sous-profils de paie
- → Gestion administrative intégrée (lettres, attestations, déclarations, etc.)
- → Outils de contrôle et états de paie
- → Suivi et télétransmission des déclarations sociales en EDI
- → Réception et intégration automatique des taux PAS
- → Suivi des indicateurs clés de la masse salariale

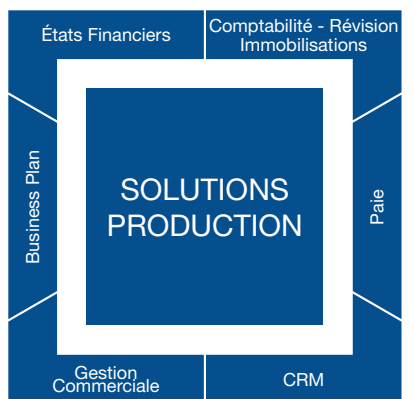

# États Financiers

- $\rightarrow$  Liasses, annexes et tableaux d'OG agréés DGFiP
- $\rightarrow$  Import manuel ou automatique des balances et immobilisations
- → Contrôles de cohérence en temps réel
- $\rightarrow$  Plaquettes personnalisables
- $\rightarrow$  Déclaration CICE
- → Déclaration des locaux professionnels
- → Télédéclarations EDI-TDFC et télérèglement CVAE
- $\rightarrow$  Déclaration pays par pays
- → Déclaration et paiement des Revenus de Capitaux Mobiliers

# Gestion Commerciale

- $\rightarrow$  Facturation des clients à la mission
- → Facturation périodique
- $\rightarrow$  Gestion du fichier clients
- $\rightarrow$  Gestion des articles et familles d'articles
- $\rightarrow$  Suivi des relances
- → Télétransmission des factures sur le portail Chorus.

# **CRM**

- $\rightarrow$  Import/export des contacts Outlook® ou de Google®
- → Suivi des activités par collaborateur ou tâche
- → Assistant de publipostage
- → Suivi de la rentabilité des actions
- $\rightarrow$  Agenda par collaborateur
- $\rightarrow$  Suivi des temps

# **Business Plan**

- → Prévisionnel sur 6 ans
- → Gestion de 1 à 5 hypothèses
- → Suivi des écarts
- $\rightarrow$  Ratios et Graphiques
- $\rightarrow$  Dossier financier personnalisable
- → Génération d'un diaporama Powerpoint®

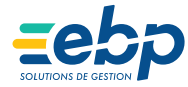

# <span id="page-4-0"></span>UNE GAMME DE SOLUTIONS QUI COUVRE TOUS VOS BESOINS

Avec les Solutions Production EBP, vous équipez votre cabinet de logiciels performants ainsi que de services à valeur ajoutée, pour effectuer au quotidien vos missions comptables, fiscales et sociales :

- Tenue productive des comptes et révision, Traitement des bulletins de paie optimisé,
- Déclarations fiscales et sociales,
- Plaquettes personnalisées,
- 
- Tableaux de bord mensuels.
- $\blacksquare$  Facturation du cabinet

Toutes les étapes de gestion des dossiers de vos clients, de la collecte des écritures ou variables à la restitution des données et informations sous forme de présentations dynamiques sont appréhendées pour optimiser vos missions de tenue et de révision.

Quel que soit le mode d'utilisation choisi, local ou en ligne (SaaS), les logiciels de la ligne expertcomptable EBP s'adaptent parfaitement à vos besoins et communiquent efficacement avec les logiciels de vos clients.

# Les Solutions de Production EBP

Les logiciels de la Ligne Expert-Comptable sont regroupés au sein de Solutions de Production.

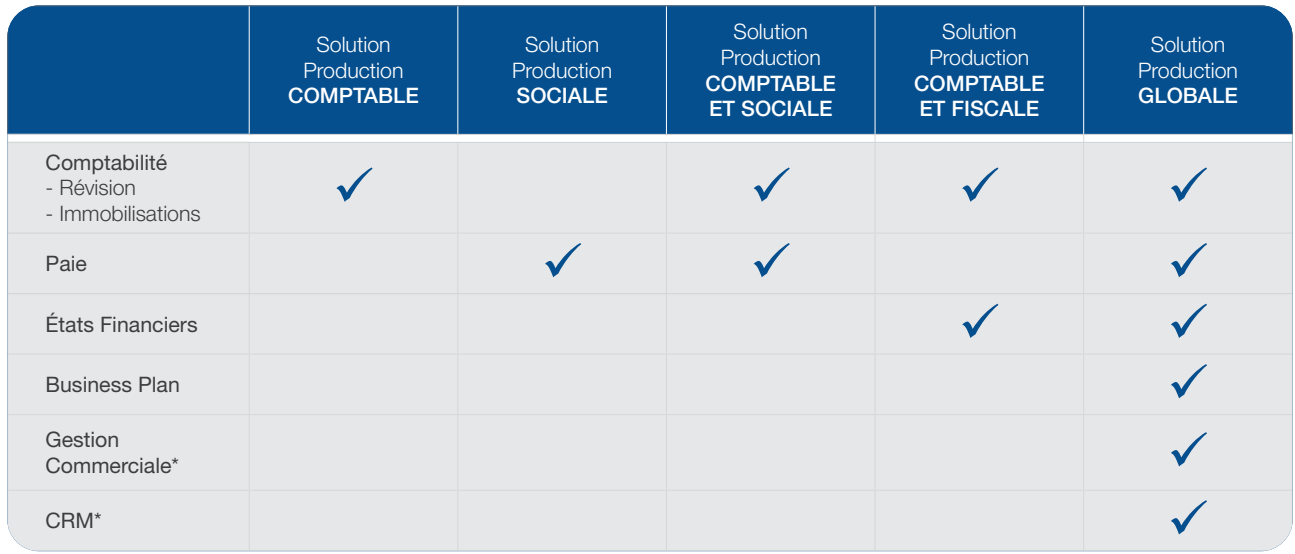

\* Logiciels commercialisés en mode local uniquement

# LES ÉCHANGES CABINET-CLIENTS

En local: les logiciels EBP bénéficient du module Communication Entreprise-Expert permettant d'intégrer en quelques clics les écritures de vos clients et de leur envoyer ensuite les OD correctives.

En ligne: vous ouvrez les dossiers de clients équipés des logiciels en ligne EBP, tous niveaux confondus, directement dans votre logiciel expert. Vous révisez leurs dossiers dans votre outil de production EBP sans avoir à importer ou exporter de bases de données.

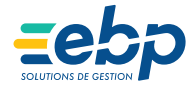

# UNE GAMME DE SOLUTIONS QUI COUVRE TOUS VOS BESOINS

# **CLes Services**

Les Solutions de Production intègrent une offre de services complète.

L'objectif : mettre à votre disposition des services à valeur ajoutée pour vous permettre d'accompagner vos clients au quotidien et développer le travail collaboratif.

Nous respectons les missions de votre cabinet et vous restez l'interlocuteur privilégié de vos clients.

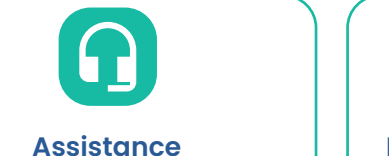

# Vous profitez d'un accès

prioritaire à l'assistance téléphonique sur l'ensemble de vos logiciels et ceux de vos clients. Vous pouvez également prendre rendez-vous avec nos techniciens pour être rappelé à l'horaire qui vous convient, ou poser votre question par email.

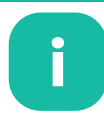

# **Informations techniques**

Vous recevez en avantpremière les informations techniques relatives aux logiciels de vos clients.

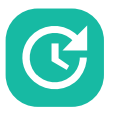

# **Mises à jour**

Vous bénéficiez de toutes les mises à jour légales et fonctionnelles des logiciels inclus dans votre Solution de Production EBP.

# **Service SaaS Collaboratif**

Ce service vous permet d'accéder à l'ensemble des dossiers de vos clients équipés de logiciels en ligne EBP, via un login et un mot de passe uniques.

# **Accompagnement**

Vous disposez au cabinet des logiciels ou applications SaaS EBP de comptabilité et de facturation utilisés par vos clients. Vous permettez également à vos clients de bénéficier de remises sur leurs logiciels et services allant jusqu'à -20%

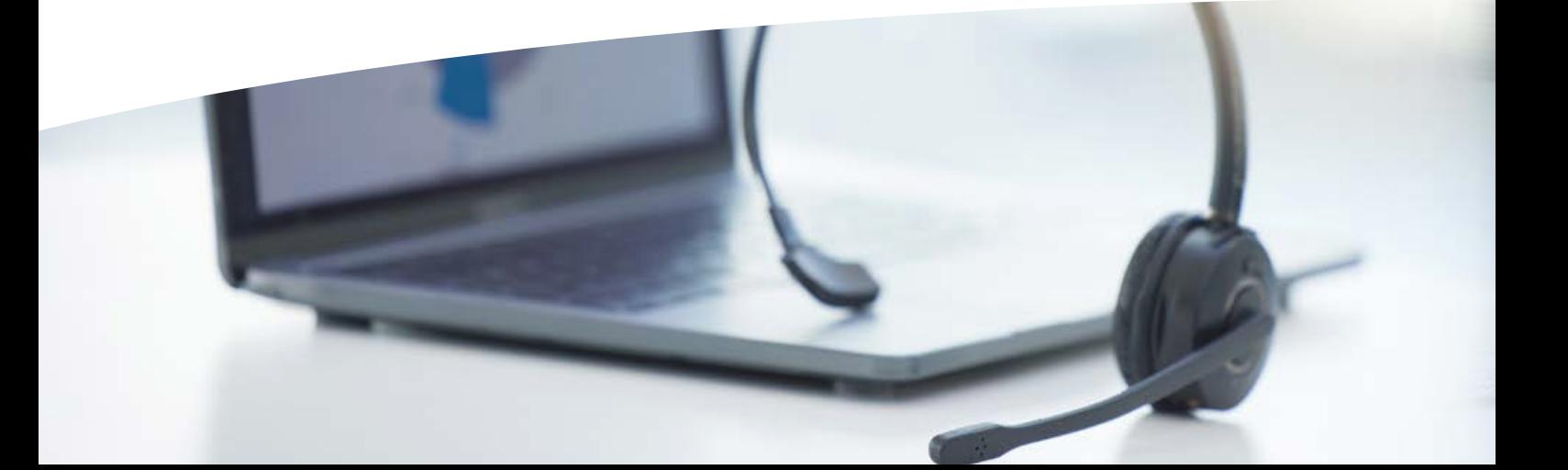

# <span id="page-6-0"></span>DES MODES D'UTILISATION POUR TOUS LES USAGES

# Les différents modes d'utilisation

Choisir EBP, c'est faire le choix de la liberté pour votre cabinet. Avec EBP, vous pouvez en effet utiliser votre logiciel Ligne Expert-Comptable en desk (mode local) ou en SaaS (mode en ligne).

À vous de voir ce qui correspond le mieux à vos besoins et ceux de vos collaborateurs.

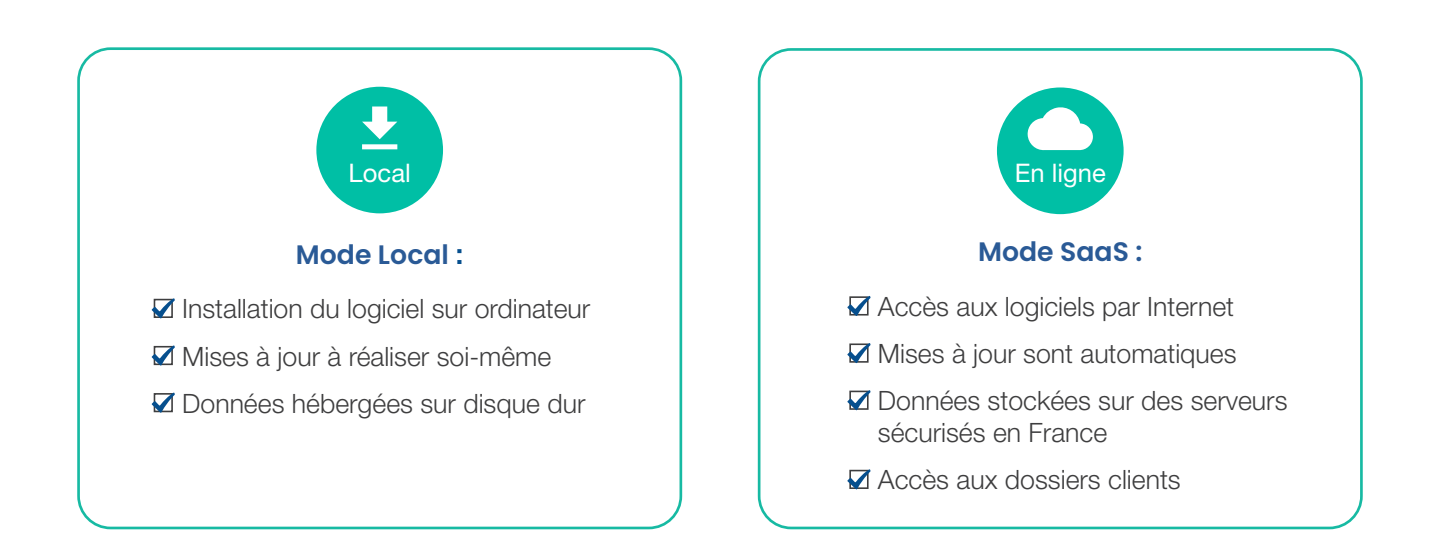

# LE + EBP :

Quel que soit le mode d'utilisation choisi, les logiciels de la ligne expert-comptable EBP communiquent efficacement avec ceux de vos clients (qui peuvent également choisir d'utiliser leur logiciel en desk ou en SaaS).

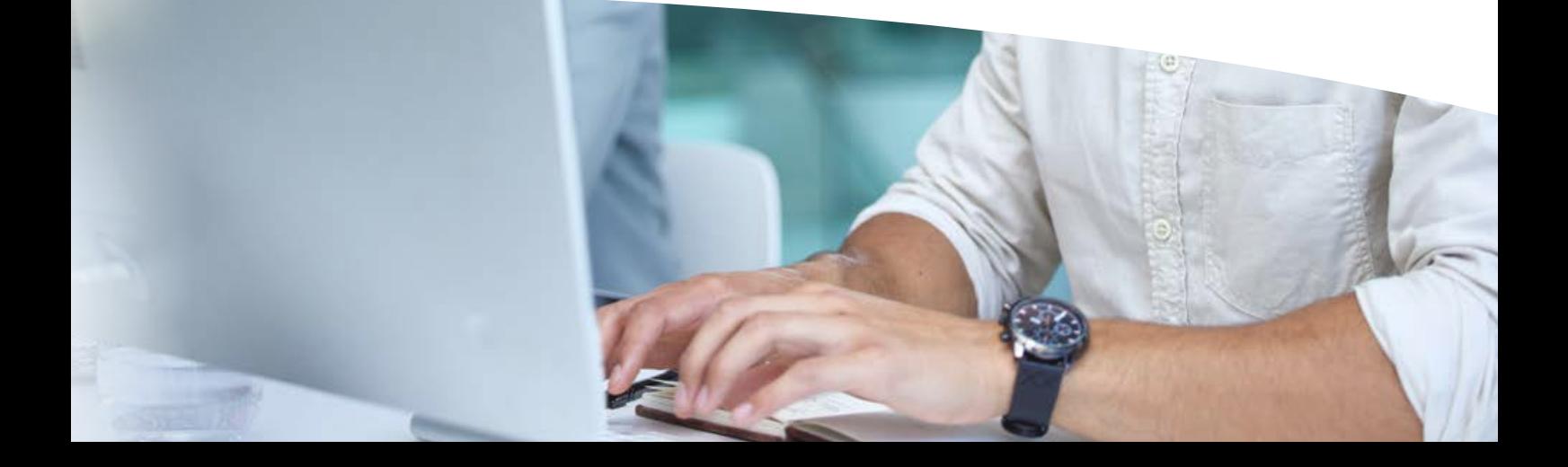

# <span id="page-7-0"></span>DES SOLUTIONS POUR GAGNER EN PRODUCTIVITÉ

# Le SaaS collaboratif : le parfait allié de votre gestion en ligne

Avec l'accélération de la digitalisation, de plus en plus d'entreprises sont équipées d'outils de gestion en ligne. Face à l'augmentation du nombre de vos clients travaillant en ligne, il est nécessaire de gagner en efficacité dans la gestion des dossiers et la réalisation de vos missions. La solution ? Le service SaaS collaboratif!

Inclus dans nos Solutions de Production, ce service vous permet :

- d'accéder à l'ensemble des dossiers de vos clients, via un identifiant et un mot de passe uniques
- de faciliter votre travail de révision
- de gagner en temps et en productivité au quotidien

# Des échanges avec vos clients facilités

Le module Communication Entreprise-Expert, nativement intégré aux logiciels EBP, permet d'optimiser les échanges d'écritures entre vos clients et votre cabinet.

Vous récupérez ainsi les données de Gestion Commerciale, de Comptabilité ou de Paie saisies par vos clients afin d'effectuer leur révision dans votre outil de production habituel.

Vous renvoyez ensuite les OD correctives à vos clients en quelques clics seulement.

# Des logiciels communicants

La législation, les usages ainsi que vos missions évoluent.

Afin de répondre aux besoins spécifiques ou métiers de votre cabinet, nous nous appuyons sur les compétences d'Éditeurs Partenaires spécialisés qui proposent des solutions complémentaires et connectées aux nôtres.

# NOTRE OBJECTIF :

Mettre à votre disposition une offre complète en nouant des partenariats institutionnels ou métiers dédiés à la Profession Comptable.

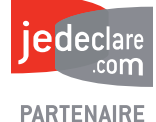

 $\frac{1}{\Box}$  jefacture.com

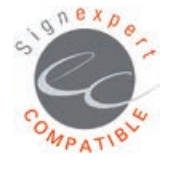

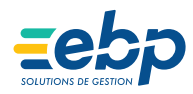

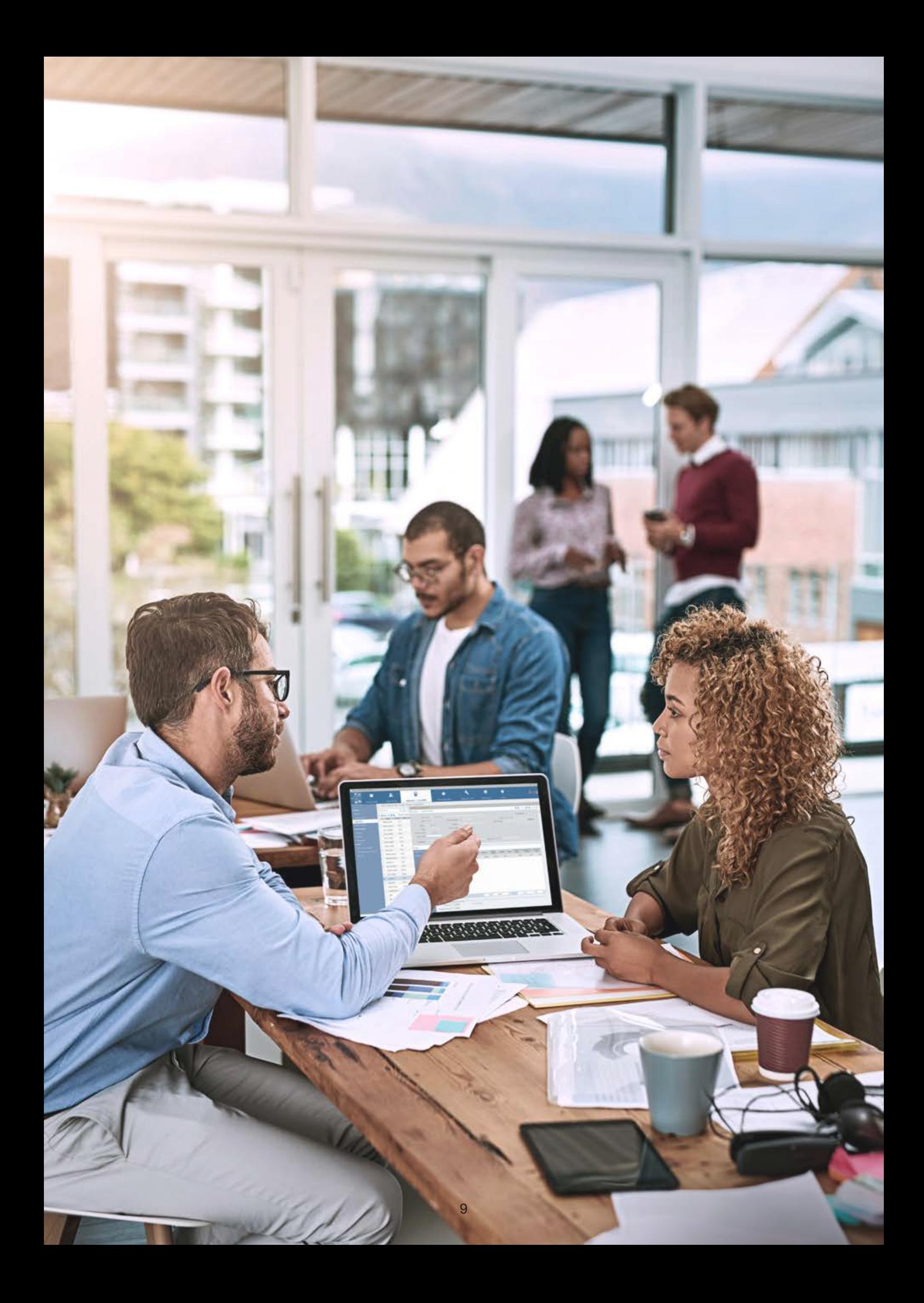

# Logiciels, services & modules

<span id="page-10-0"></span>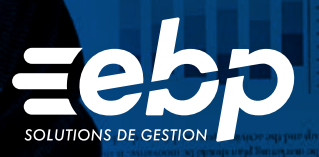

i<br>Ke Spiritus<br>General Bonne

Fin

**ANY** 清水

Facture

**S** 

# $\frac{1}{\sqrt{1-\frac{1}{2}}}$ COMPTABILITÉ IBATANOC

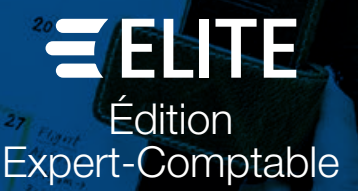

4

 $\mathcal{U}$ 

i8

Ta by S

 $19$ 

 $26^{\circ}$ 

EBP Comptabilité ELITE Édition Expert-Comptable est un logiciel de production comptable performant, intuitif et personnalisable répondant aux exigences des cabinets d'expertise comptable.

Vous optimisez vos missions de tenue comptable, de la saisie rapide et contrôlée des écritures à l'édition personnalisée des états comptables, en passant par la télétransmission des déclarations de TVA.

Vous intégrez également les écritures comptables de vos clients via le module Communication Entreprise-Expert et leur renvoyez les écritures révisées.

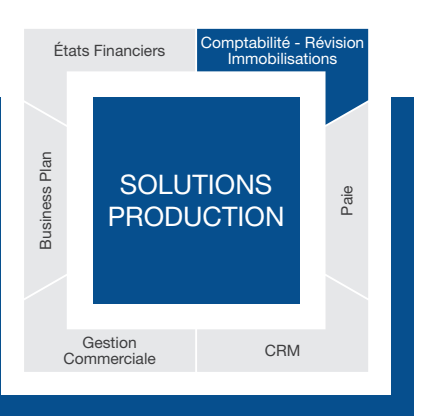

# **GÉREZ VOS DOSSIERS ET ACCOMPAGNEZ EFFICACEMENT VOS CLIENTS**

# Effectuez la tenue des dossiers de vos clients

Choisissez le type de saisie le plus adapté à vos besoins : journal, abonnement, saisie au kilomètre, etc. Générez automatiquement les écritures de remises en banque et les règlements. Bénéficiez de la puissance de l'outil de lettrage automatique : par montant exact, solde progressif ou approché. Consultez et éditez rapidement les états comptables : journaux, grand-livre, balance, compte de résultat, bilan, etc. Grâce au calcul automatique des SIG, indispensables au pilotage de l'activité de vos clients, vous pouvez dégager facilement les marges de production et commerciale, la valeur ajoutée, l'excédent brut d'exploitation ou encore le résultat.

# Anticipez les problématiques de trésorerie de vos clients

Appréhendez la trésorerie à court, moyen et long termes de vos clients à l'aide du tableau de trésorerie. Cet outil extrait de votre comptabilité les mouvements présents sur les comptes bancaires et les échéances dues, et vous permet de compléter ces données par des lignes de prévision non comptables saisies manuellement. Vous pouvez ainsi anticiper les besoins de vos clients et les accompagner dans la mise en place d'actions spécifiques (demande de paiement comptant en échange d'escompte, délai de règlements fournisseurs, etc.).

# Télétransmettez les déclarations de TVA de vos clients

Gérez l'envoi des télédéclarations de TVA<sup>(1)</sup> de vos clients par lot et profitez des liaisons avec le portail de l'Ordre des Experts-Comptables jedeclare.com. Saisissez vos identifiant et mot de passe jedeclare.com dans votre logiciel EBP et générez vos déclarations sans quitter le logiciel. Visualisez également le suivi des déclarations ainsi que le statut des erreurs possibles directement dans votre logiciel.

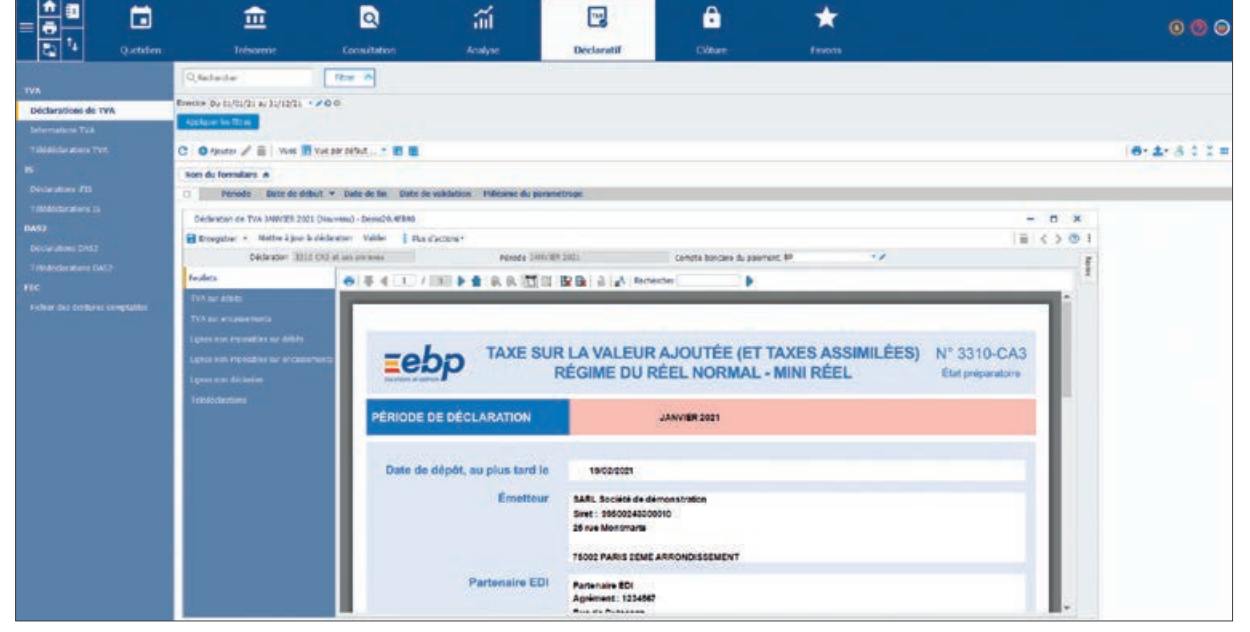

Générez les déclarations de TVA de vos clients et télétransmettez-les à la DGFiP sans quitter votre logiciel

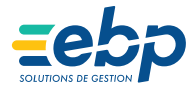

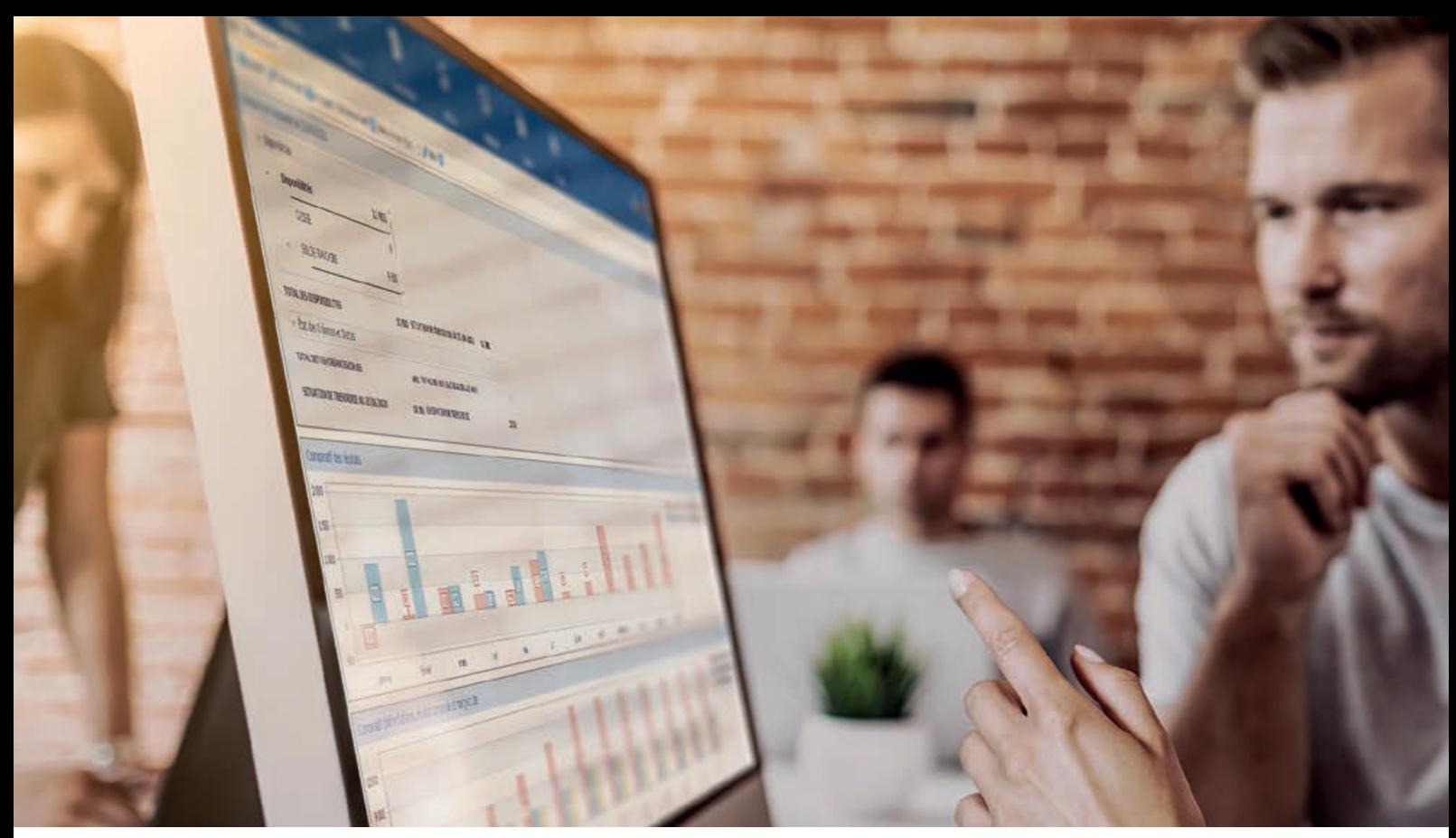

Suivez les indicateurs clés de vos clients en temps réel

# **OPTIMISEZ VOS MISSIONS DE PRODUCTION COMPTABLE**

# Profitez d'une interface intuitive et des automatismes de saisie

L'interface proche de vos usages quotidiens vous permet de naviguer facilement au travers des exercices, périodes et journaux. Comptabilisez automatiquement les lignes des relevés bancaires de vos clients en fonction des critères que vous aurez préalablement créés. Alimentez vos journaux par un simple copier-coller depuis Excel®. Gérez vos écritures de régularisation en toute simplicité : factures non parvenues et à émettre, charges et produits constatés d'avance.

# Automatisez les saisies régulières

À l'aide de l'outil de gestion des abonnements, vous pouvez paramétrer l'enregistrement de modèles de saisie. Ainsi,

l'enregistrement des opérations récurrentes (loyers, EDF, eau, téléphone, etc.) est simplifié et automatiquement intégré en comptabilité chaque mois.

# Retrouvez facilement des écritures

Une puissante recherche multicritère vous permet de retrouver des écritures selon n'importe quel élément présent en comptabilité (journal, période, comptes, montant, numéro de document ou chèque, etc.). Ne perdez plus de temps à rechercher une pièce et filtrez les écritures selon vos propres critères.

# Importez les relevés bancaires de vos clients

Avec EBP Synchro Banque, importez automatiquement les lignes des relevés bancaires de vos clients, sans aucune ressaisie !

# **ACCOMPAGNEZ VOS CLIENTS DANS LE PILOTAGE DE LEUR ENTREPRISE**

# Visualisez les indicateurs clés de gestion de vos clients

Retrouvez sur le tableau de bord général les indicateurs principaux du dossier client consulté: situation de trésorerie, état des créances et dettes, alertes sur les retards de paiement, évolution et comparatif cumulé du chiffre d'affaires, de la marge brute, du résultat comptable, etc.

# Anticipez les contrôles du Fichier des Écritures Comptables (FEC)

Grâce à la fonction FEC-Expert, anticipez et préparez les contrôles fiscaux de vos clients :

- Téléchargement, depuis le logiciel, d'une analyse du FEC basée sur 300 points de contrôle (format du fichier, écritures, reports à nouveaux, des taux de TVA appliqués, etc.).
- Consultation rapide du statut des points de contrôle à l'aide d'icônes identifiant les points de conformité, d'alerte et d'anomalie.
- Transmission du FEC à l'Administration en toute sérénité.

# Analysez la rentabilité de vos clients

Utilisez la comptabilité analytique pour affiner la gestion des entreprises suivies. Un nombre de plans (axes) illimité et 12 niveaux de postes vous permettent d'affiner l'analyse de l'activité et ainsi de mieux comprendre les postes de charges et de bénéfices. En identifiant le résultat par plan et par poste, vous êtes à même d'accompagner vos clients dans leurs décisions stratégiques.

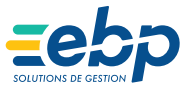

# **I COMPTABILITÉ I**

**ELITE Édition Expert-Comptable** 

# CARACTÉRISTIQUES GÉNÉRALES

- Version monoposte et réseau
- Création illimitée de dossiers sociétés
- Aide en ligne
- Recherche multicritère
- Recherche incrémentale en consultation de compte, en rapprochement bancaire et en saisie journal
- Tri, regroupement avancé
- Sauvegarde et restauration
- Sauvegarde en ligne (en option)
- Tableau de bord paramétrable
- Écran de démarrage des tâches principales
- Tâches contextuelles
- Notes dans les fiches
- Champs personnalisés sur les lignes d'écritures, les journaux et , les comptes, postes analytiques, notes de frais, clients, etc.
- Logiciel conforme loi anti-fraude à la TVA (art. 88 de la Loi de Finances 2016)

• Situations des comptes • Encours clients

• Impressions annuelles • Journal centralisateur • Avancement de saisie • Suivi des écritures

Imports/Exports

Word, Excel® • Export des liasses fiscales

analytique

• Créances clients/Dettes fournisseurs • Comparatif N/N-1

• Budgets et écarts budgétaires N/N-1 • Diagnostic du Ficher des Ecritures Comptables (FEC)

• Module Communication Entreprise-Expert :

Import/Export des écritures au format du logiciel du cabinet comptable : EBP, CEGID (Sisco et PGI), SAGE LIGNE 100, INFORCE, COALA, CCMX (Winner et AS400), CIEL, QUADRATUS, ISAGRI, AZUR, CADORDORAC, APISOFT, COTE OUEST,

GESTIMUM, INFORCE, FIDUCIAL et en import uniquement HELIAST • Import et export paramétrables des écritures, des comptes et des journaux • Exportation des impressions aux formats PDF,

• Import texte des écritures et des comptes au format EBP • Import texte automatique à l'ouverture du dossier • Export du FEC (Fichier des Ecritures Comptables) • Export article L215-3

Version réseau (en option) • Gestion des droits par utilisateu • Gestion des droits par groupe d'utilisateurs. • Gestion des droits par colonnes • Gestion des droits par valeurs (gestion des journaux interdits en saisie par utilisateur)

Liste des fonctions non exhaustive

Abonnement Local Je m'abonne à mon logiciel Je l'utilise sur mon ordinateur Je bénéficie des mises à jour et de l'Assistance téléphonique

(1) Nécessite un abonnement au portail jedeclare.com. (2) Nécessite l'acquisition de l'offre du partenaire Dext.

• Déclaration des honoraires (DAS2)

• Chéquiers et lettres-chèques • Bilan, compte de résultat, balance et grand livre

Éditions

• Gestion des budgets généraux et analytiques • OD analytiques

• Personnalisation des modèles d'impression • Journaux, Grand-Livre, Balance • Balance âgée par échéance ou par lettrage • Échéancier par pointage ou par lettrage • Balance mensuelle, trimestrielle • Rapprochement bancaire • Bilan et compte de résultat • Solde Intermédiaire de Gestion (SIG)

- Aménagements RGPD inclus
- Interactions avec Microsoft® Office 365

- Facture électronique
- Qualification des fiches tiers : champs TVA
- intracommunautaire Typologie des tiers
- 

## **Comptes**

- Plans comptables (abrégé, de base, développé, association, syndicat) • Nombreuses vues prédéfinies pour filtrer les
- comptes
- Transfert de comptes depuis le PCG Cumuls et graphes dans la fiche compte
- Tiers
- Reformatage des comptes

#### Transfert comptable

- Historique des transferts comptables
- Import du transfert comptable (écritures,
- échéances, pointages) Transfert comptable avec champs personnalisés
- 

#### Traitements comptables • Saisie par journal et par mois

- Saisie au kilomètre
- 
- Saisie guidée Saisie pratique et ventes comptoir
- Saisie par écriture Abonnements
- Association de comptes pour automatiser la saisie
- 
- Écritures simulées Contre-passation d'écritures
- Numérotation automatique ou manuelle des
- pièces • Réimputation des écritures de compte à compte, de journal à journal et de période à période et de
- groupe à groupe Consultation des comptes par exercice
- Consultation des comptes inter-exercices
- Lettrage manuel, approché, automatique, simplifié,
- partiel Rapprochement par compte et journal
- Génération d'écritures comptables depuis le relevé
- bancaire
- Rapprochement bancaire manuel et automatique
- Import paramétrable des relevés bancaires • Import automatique des relevés bancaires via
- Jedeclare.com
- Import des lignes de relevés au format CFONB, QIF, OFX
- Pointage, dépointage par code ou date
- Automatisation de la comptabilisation des lignes

**Abonnement SaaS** ■ Je m'abonne à mon logiciel Je l'utilise sur internet

Je bénéficie des mises à jour, des sauvegardes et de l'Assistance téléphonique

- de relevés Échéance sur la ligne d'écriture
- 
- Échéancier détaillé Pointage des échéances Modes de règlement
- 
- Génération des règlements par lot TVA sur les débits, sur les encaissements Calcul automatique de la TVA
- 
- 
- Justificatif de TVA Gestion automatique de l'OD de TVA
- Liste des informations de TVA • Mise à jour des informations de TVA selon le
- paramétrage des comptes Déclarations de TVA agréées Direction Générale des Finances Publiques : CA3, CA12 et annexe 3310A
- 
- Formulaire d'acompte de TVA 3514 Déclaration et Télépaiement de l'IS
- Déclaration 3519
- Télédéclaration EDI(1) de TVA multi-destinataires: DGFiP et OGA<sup>(1)</sup><br>• Demande de remboursement au format EDI<sup>(1)</sup>
- Génération d'un fichier de virement pour le règlement de la TVA
- 
- Gestion des doublons des numéros de pièces Documents associés aux lignes d'écriture
- 
- Libellés types et enrichis Recalcul des soldes
- 
- Tri par date Écritures de régularisation : charges et produits constatés d'avance, charges à payer et produits à recevoir, gestion des situations périodiques • Suppression des écritures • Grand-Livre et Balance interactifs
- 
- Échéancier interactif clients et fournisseurs Règlements des Tiers
- 
- Gestion des relances : sélection du type de relance (téléphone, e-mail, courrier), génération des écritures de pénalités de retard ou de frais d'impayés, consultation de la liste des relances
- Validation des écritures Clôtures mensuelles et annuelles
- 
- Prévisions de trésorerie illimitées Gestion des chéquiers
- 
- Virements/prélèvements CFONB et SEPA Purge des relevés bancaires
- Journal des événements Archivage des données
- 
- Déclôture mensuelle Gestion des notes de frais
- 
- Purge du plan comptable Dématérialisation des factures d'achat et des notes de frais via Dext avec intégration des<br>écritures dans le logiciel<sup>(2)</sup>

# Analytique et budgétaire

- Création sur N plans (axes) et 12 niveaux de postes Assistant à la création de plans
- 
- Ventilations analytiques sur la ligne d'écriture Ventilations analytiques multi-postes et multi-plans
- Cumuls et graphes par plan et par poste Outil d'application de grilles analytiques
- Grilles analytiques
- Statistiques analytiques et budgétaires sous forme
- de tableaux personnalisables Statistiques analytiques sous forme de graphiques personnalisables

MODES D'UTILISATION DISPONIBLES POUR CE LOGICIEL

14

• Outil de réaffectation analytique

Retrouvez les configurations conseillées pour l'utilisation de ce logiciel sur www.ebp.com.

<span id="page-14-0"></span>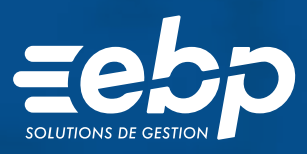

# RÉVISION RÉVISION RÉVISION

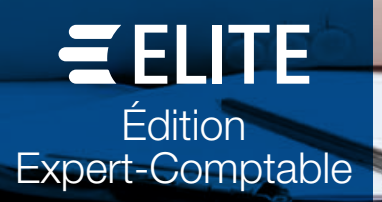

15

Associée au logiciel EBP Comptabilité ELITE Édition Expert-Comptable, la fonction de Révision EBP intervient dans le cadre des missions de présentation et d'examen des comptes annuels.

Vous créez des campagnes adaptées aux spécificités de vos clients. Chaque campagne créée intègre des cycles contenant chacun une balance filtrée sur certaines racines de comptes, des contrôles ou diligences ainsi que des feuilles de travail entièrement paramétrables.

La fonction de révision EBP permet d'insérer des commentaires à chaque étape de contrôle, repris dans le cadre de la production des Dossiers Annuels ou Permanents.

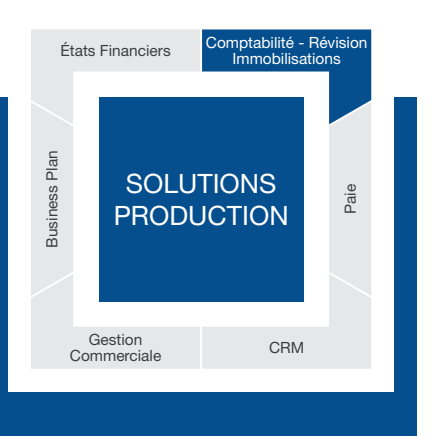

# GRÉEZ DES CAMPAGNES DE RÉVISION DYNAMIQUES

# Adaptez vos plans de révision aux profils de vos clients

La fonctionnalité de révision EBP permet de créer des plans de révision personnalisés selon les caractéristiques de vos dossiers clients (régime d'imposition, typologie de la clientèle…). Les cycles, contrôles et feuilles de travail sont entièrement paramétrables. Vous ajoutez des feuilles de travail, supprimez des contrôles ou encore modifiez simplement l'ordre des contrôles.

2 modèles de plans de révision liés au régime d'imposition BIC sont nativement intégrés à la fonction.

# Suivez précisément l'avancement des dossiers

La fonctionnalité Révision propose une vue synthétique des états des commentaires effectués sur les cycles et comptes de chaque dossier : En cours, À réviser, À superviser, Terminée, En anomalie… Une synthèse des éléments en anomalie est disponible pour vous aider à superviser efficacement les points urgents à contrôler.

# Ajoutez vos commentaires à chaque étape de la révision

Vous ajoutez des commentaires, notes et pièces jointes à chaque étape du cycle de révision. Les commentaires sont repris sur la fiche du compte et peuvent être intégrés lors de la production du Dossier Annuel. Vous pouvez également utiliser les zones de commentaire pour préciser certains points aux collaborateurs qui travaillent sur le dossier ou à l'Expert-Comptable qui supervisera le travail de révision.

# Personnalisez vos modèles d'impression

La fonction EBP Report Designer permet de créer vos propres modèles d'impression que vous pourrez utiliser pour produire les Dossiers Annuels ou Permanents. Vous personnalisez la mise en page : arborescence des pages, insertion du logo du cabinet et du client, compteur de pages, modification des polices, couleurs... La fonction propose également une bibliothèque de données chiffrées à insérer au sein des impressions à l'aide d'un simple glisser-déplacer : données de la balance du cycle, variations, ratios, totaux...

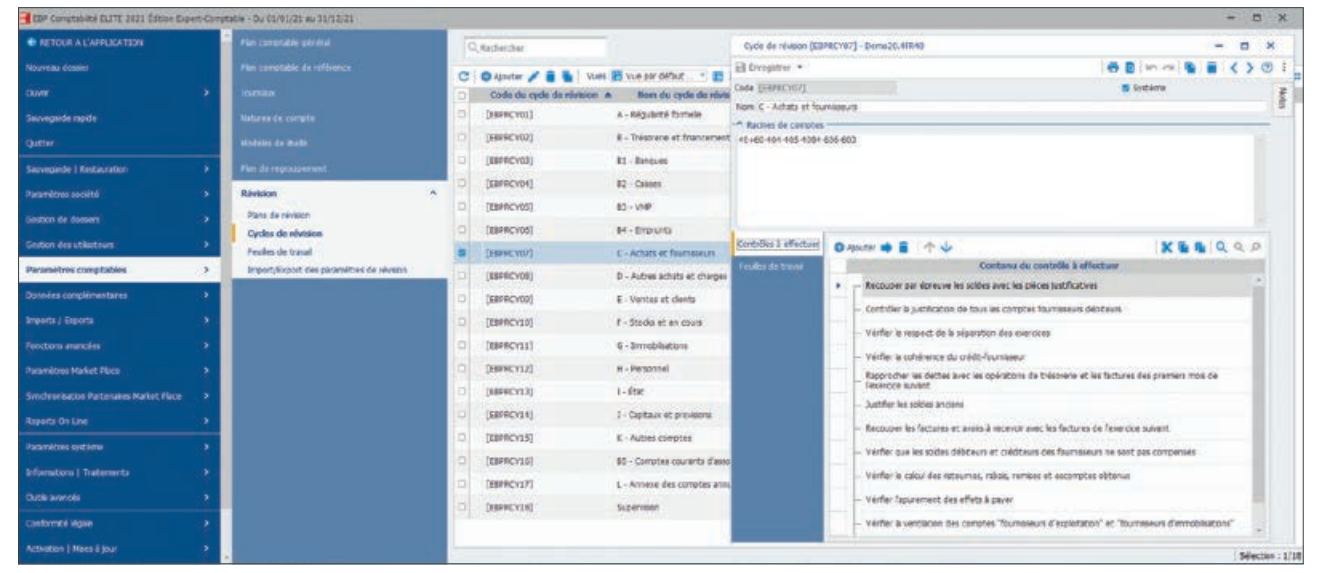

Suivez l'état des cycles en cours de révision.

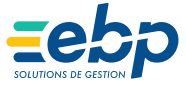

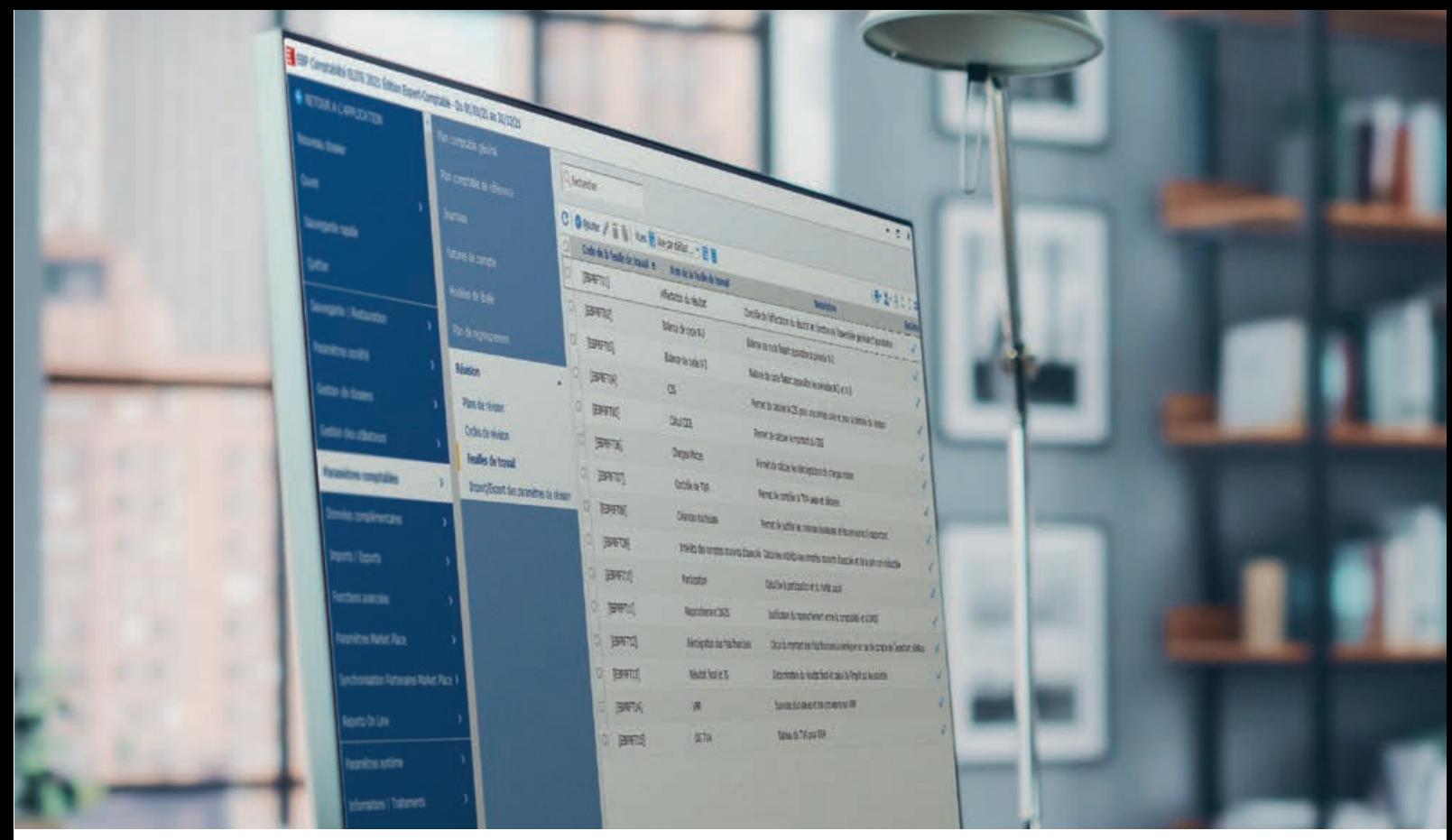

Profitez des feuilles de travail basées sur les préconisations de l'Ordre.

# OPTIMISEZ LA RÉVISION DES COMPTES DE VOS CLIENTS

# Bénéficiez des feuilles de travail EBP préconisées par l'Ordre

La fonction de révision EBP intègre nativement plusieurs modèles de feuilles de travail, basées sur les préconisations de l'Ordre des Experts-Comptables :

- Créances douteuses
- Contrôle de TVA
- Détermination du résultat fiscal et calcul de l'impôt sur les sociétés
- Intérêts des comptes courants d'associés
- Affectation du résultat
- Balance de cycle N-2
- Balance de cycle N-3
- Contribution Sociale de Solidarité des Sociétés

**Charges mixtes** 

- **Participation** ■ Rapprochement DSN
- Réintégration des frais financiers
- Valeurs Mobilières de Placement
- $\blacksquare$  liste non exhaustive
- 

Les feuilles de travail intègrent de nombreux contrôles automatiques ou des préconisations d'audit à effectuer.

# Visualisez facilement les points à contrôler

Vous visualisez à l'aide d'icônes significatives les montants contrôlés de manière positive ou en anomalie au sein de chaque feuille de travail. Vous intervenez directement sur les points urgents sans avoir besoin de tout recontrôler.

# Paramétrez les feuilles de travail du cabinet

La fonction de révision EBP intègre une interface dynamique avec Excel® permettant d'importer les feuilles de travail utilisées par le cabinet. Pour vous accompagner dans cette démarche, EBP propose un service de paramétrage personnalisé des feuilles Excel®.

# Favorisez le travail collaboratif au sein du cabinet

Les collaborateurs du cabinet peuvent travailler en simultané sur différents cycles d'un même dossier. Le partage des informations est instantané et la productivité sur chaque dossier optimale.

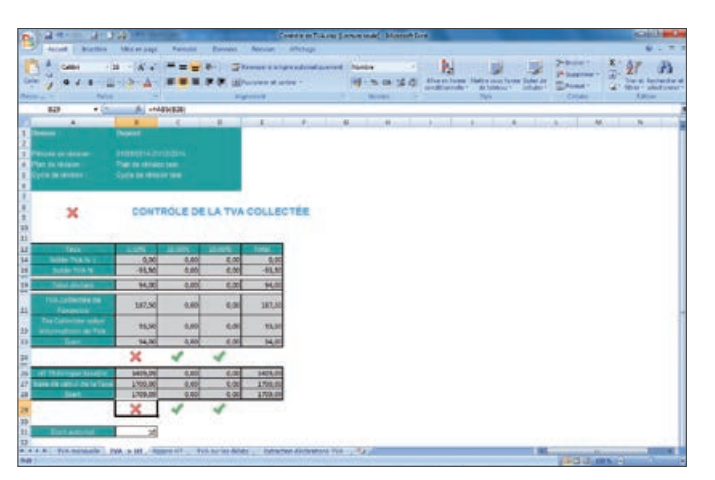

Visualisez facilement les points à vérifier au sein des feuilles de travail.

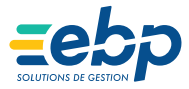

# **I REVISION I**

# **I ELITE Édition Expert-Comptable I**

# FONCTIONS PRINCIPALES

# Campagnes de révision

- Plans de révision
- Modèle de révision BIC
- Modèle de révision BIC (cycle de trésorerie détaillé)
- Cycles pré-paramétrés
- Régularité formelle
- Banques
- Caisses
- Valeurs Mobilières de Placement
- Emprunts
- Comptes courants d'associés
- Trésorerie et financement - Achats et fournisseurs
- Autres achats et charges externes
- Ventes et clients
- Stocks et en cours
- Immobilisations
- Personnel
- État
- Capitaux et provisions
- Autres comptes
- Annexe des comptes annuels • Affichage de la balance et ses comptes
- associés : solde N et N-1, variation en montant et pourcentage
- Insertion de notes et pièces jointes
- Feuilles de travail
	- Créances douteuses
	- Contrôle de TVA
- Détermination du résultat fiscal et le calcul
- de l'impôt sur les sociétés - Intérêts des comptes courants d'associés
- Affectation du résultat
- Balance de cycle N-2 - Balance de cycle N-3
- Contribution Sociale de Solidarité des Sociétés - Charges mixtes
- Participation
- Rapprochement DSN
- Réintégration des frais financiers
- Valeurs Mobilières de Placement - Etc…

# Paramétrage

- Personnalisation du plan de révision, cycles,
- feuilles, contrôles • Création de modèles de plans de révision
- Import de feuilles de travail Excel®
- Ajout de commentaires sur les cycles, feuilles, dossiers de révision
- Ajout de pièces jointes

# • EBP Report Designer :

personnalisation des impressions

# Suivi

• Indicateurs d'états sur la révision, les cycles, comptes, contrôles et feuilles de travail : A réviser, En cours, Révisé, Non applicable, En anomalie, À faire, Terminé, A superviser…

#### Impressions

- Révision : Liste des révisions, liste des commentaires, Fiche Révision, Dossier de révision.
- Cycles de révision : liste des cycles de révision, fiche de cycle de révision
- Plans de révision : liste des plans de révision,
- fiche de plan de révision • Feuilles de travail : liste des feuilles de travail, fiche de feuille de travail

Liste des fonctions non exhaustive et susceptible d'évoluer.

# MODES D'UTILISATION DISPONIBLES POUR CE LOGICIEL

# Abonnement SaaS

#### Je m'abonne à mon logiciel

Je l'utilise sur internet Je bénéficie des mises à jour, des sauvegardes

et de l'Assistance téléphonique

# Abonnement Local Je m'abonne à mon logiciel Je l'utilise sur mon ordinateur Je bénéficie des mises à jour et de l'Assistance téléphonique

Retrouvez les configurations conseillées pour l'utilisation de ce logiciel sur www.ebp.com.

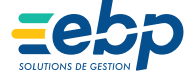

<span id="page-18-0"></span>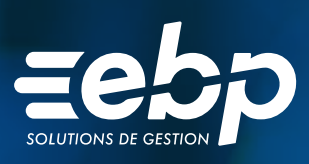

# IMMOBILISATIONS IMMOBILISATIONS **DBILISATI**

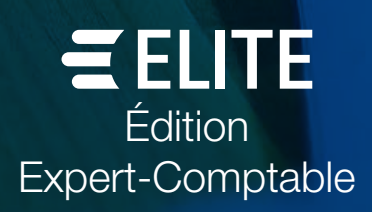

ń

家

Afin de suivre avec précision la situation actuelle des investissements de vos clients, profitez de notre solution dédiée EBP Immobilisations ELITE Ligne Expert-Comptable. Ainsi, vous procédez à un inventaire comptable et physique des actifs de leur entreprise puis vous réalisez un suivi précis des plans d'amortissement.

- Automatisez le traitement des immobilisations conformément au CRC 2002- 10 méthode simplifiée.
- Établissez directement depuis le logiciel les états préparatoires des déclarations.
- Transférez les écritures d'immobilisations dans votre solution EBP Comptabilité ELITE édition Expert-Comptable pour gagner en productivité.

La gestion des immobilisations qu'elles soient corporelles, incorporelles, ou même financières, fait partie du quotidien de l'entreprise. Seule une gestion poussée des investissements de vos clients vous assurera de prendre les bonnes décisions pour leur entreprise.

# **DE OPTIMISEZ LE TRAITEMENT DES IMMOBILISATIONS DE VOS CLIENTS**

# Ayez une vision précise sur les actifs de l'entreprise

Créez les fiches d'immobilisations en toute simplicité grâce à la notion de famille. Paramétrez ensuite un ensemble de règles communes aux investissements appartenant à la même famille. Puis, définissez le type de calcul de l'amortissement (économique et fiscal) pour obtenir le plan d'amortissement détaillé des immobilisations de vos clients.

À l'aide du tableau de bord personnalisable, visualisez les informations clés de leurs actifs : suivi des dotations, répartition et immobilisations arrivant bientôt à échéance, etc. Il est également possible d'effectuer un inventaire de l'ensemble des investissements afin de les relocaliser ou bien de modifier leur nombre de pièces.

# Gérez efficacement l'ensemble des contrats

Business Plan

Plan **Business** 

États Financiers

Crédit-bail, location, emprunt… la solution facilite la gestion de l'ensemble des contrats de vos clients.

**SOLUTIONS PRODUCTION** 

Gestion Commerciale CRM

Paie

Immobilisations

Vous pouvez ainsi visualiser rapidement la fiche d'immobilisation associée à un crédit-bail, renouveler en toute simplicité une location, bénéficier d'un assistant de rachat d'emprunt, etc. Le calcul des échéances quant à lui, s'effectue de manière automatique suite aux informations que vous aurez préalablement remplies.

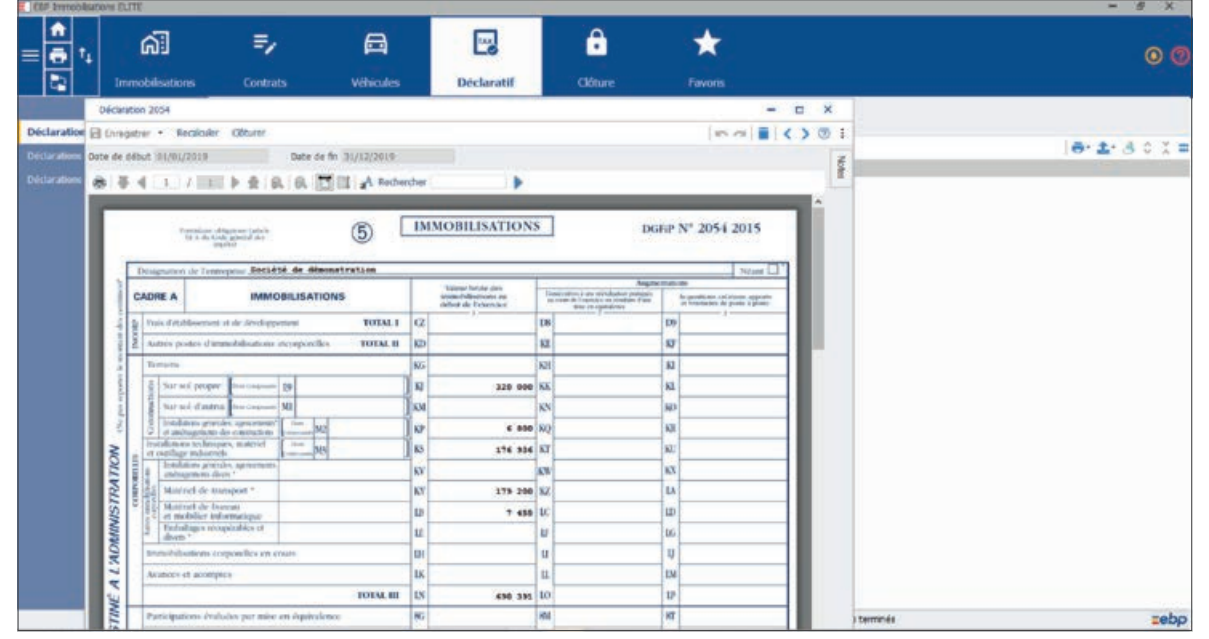

Établissez rapidement les états préparatoires 2054 et 2055 afin de gagner du temps dans l'élaboration de la liasse.

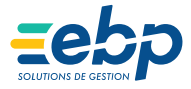

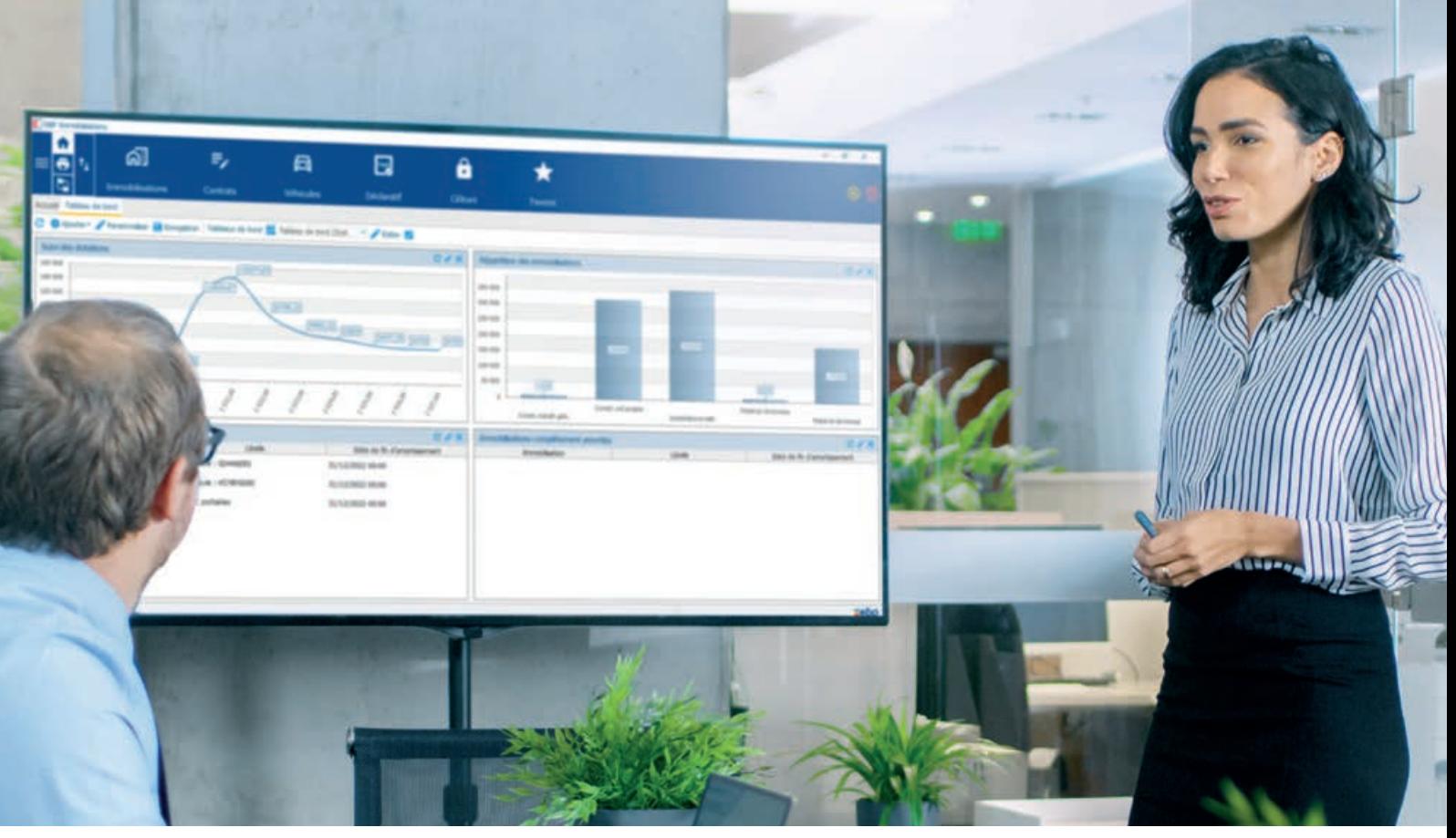

Grâce au tableau de bord synthétique, visualisez les informations clés des immobilisations de vos clients.

# $\blacksquare$  ÉVALUEZ RAPIDEMENT LES INVESTISSEMENTS DE VOS CLIENTS

# Analysez l'ensemble des investissements de l'entreprise de vos clients

Grâce à un plan détaillé, vous avez toutes les cartes en main pour contrôler en temps réel la valeur nette comptable, les amortissements cumulés, etc. Vous pouvez également personnaliser la visualisation des plans d'amortissement.

Pour prendre les meilleures décisions en ce qui concerne le renouvellement des immobilisations de vos clients, appuyez-vous sur une analyse poussée. Grâce à la gestion analytique, vous obtenez des statistiques détaillées, réparties par plan et poste analytique, par compte, par lieu ou par famille.

# Facilitez la gestion des composants et des éclatements

Lorsque vos clients détiennent plusieurs biens regroupés dans une seule immobilisation (par exemple, un ordinateur : un écran, une unité centrale), le logiciel vous offre la possibilité de l'éclater afin de dissocier les biens qui la composent. La gestion des sousimmobilisations est ainsi optimisée, notamment lorsque la durée de chacune est différente ou bien si vous devez mettre au rebut l'un des éléments qui compose cette immobilisation.

# **SÉCURISEZ LES ÉCHANGES DES DONNÉES COMPTABLES**

# Simplifiez le transfert des immobilisations auprès d'un tiers

Transférez les écritures de dotation et d'acquisition dans votre solution EBP Comptabilité ELITE édition Expert-Comptable. Vous fiabilisez ainsi les données et évitez les risques d'erreur liés à la ressaisie.

# Respectez les échéances fiscales en établissant rapidement les déclarations

Grâce à l'enregistrement des données, les états préparatoires des déclarations de vos clients (2054, 2055) sont automatiquement alimentés.

Afin de les télétransmettre à l'Administration fiscale, récupérez dans votre solution de fiscalité, les données saisies dans votre logiciel EBP Immobilisations Ligne Expert-Comptable. Vous pouvez par la suite télétransmettre les déclarations agréées via EBP Télédéclaration et suivre précisément leur état d'avancement (envoyé, accepté, refusé, etc.).

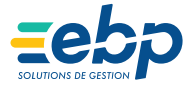

# **I IMMOBILISATIONS I**

**I ELITE Édition Expert-Comptable** 

# CARACTÉRISTIQUES GÉNÉRALES

• Clôture

- Nombre de dossiers : illimité
- Notion d'exercice courant

#### Gestion des immobilisations

- Codification automatique en alphanumérique des codes immobilisations
- Paramétrage des comptes comptables des fiches d'immobilisations
- Plan d'amortissements sur 360, 365 jours ou périodique avec possibilité d'appliquer la mesure de simplification
- Assistant de mise à jour des fiches Immobilisation et de calcul des plans d'amortissement selon la mesure de simplification
- Personnalisation des plans d'amortissement
- Gestion de la localisation
- Compte fournisseur
- Notion de famille (héritage des paramètres de la famille)
- Proratisation de la 1ère annuité selon la date de mise en service du bien
- Mode d'amortissement linéaire, dégressif, dégressif personnalisé
- Gestion des immobilisations non amortissables
- Gestion comptable et fiscale
- Simulation d'achat d'une immobilisation
- Gestion des cessions d'immobilisations
- Gestion de la mise au rebut, des amortissements non déductibles et des éclatements
- Gestion des véhicules de la société, de location, de salariés
- Gestion des mutations, des composants, des dépréciations
- Possibilité de calculer un échéancier pour un emprunt à taux 0
- Gestion de la valeur de revente dans les calculs d'amortissements
- Inventaire interactif
- Fiche et liste des barèmes
- Reprise économique et fiscale par étalement ou par ajustement
- Historique des cessions, révisions, transferts des écritures
- Suivi des interventions
- Gestion des crédits-bails, des locations, des
- emprunts et de l'analytique Modification des échéanciers sur emprunts
- et contrats • Gestion des immobilisations en cours
- Génération des écritures

- Génération des écritures de dotation annuelle ou périodique
- Génération des écritures d'achat et de cession
- Génération des écritures de loyer
- Génération des écritures de frais de dossier • Centralisation

# Éditions

- Liste des immobilisations : données économiques et fiscales, entrées de l'exercice, existant en fin d'exercice
- Liste des immobilisations par compte, lieu, poste analytique, non inventoriées
- Liste : des codes barres, dotations par type et par mode, des dépréciations, du dérogatoire,
- des entrées, des sorties • Statistiques annuelles par compte, famille, lieu,
- poste analytique • Fiche des immobilisations, famille
- Liste des mutations
- Plan d'amortissement économique et fiscal
- État des amortissements dérogatoires avec base
- sans base, regroupés par compte
- Suivi des dotations de l'exercice à une date
- d'arrêté
- Réintégration fiscale
- Suivi des amortissements non déductibles
- Liste des éclatements, des écritures à générer
- Plus ou moins values
- TVA à reverser
- Liste des véhicules
- Cumul des dotations par compte et par exercice
- État prévisionnel des dotations
- États de synthèse des immobilisations

### et amortissements

# Éditions des états préparatoires

- Cerfa 2054
- Cerfa 2055

• Gestion des favoris dans la barre de navigation

# Imports/Exports

- Transfert comptable des écritures d'amortissements vers EBP Comptabilité ELITE Édition Expert-Comptable
- Personnalisation du libellé des écritures lors du transfert comptable
- Exportation des éditions aux formats PDF, Excel®, txt
- Import paramétrable
- Transfert comptable des écritures relatives aux contrats
- Transfert comptable des échéances des contrats dans le journal de trésorerie

# MODES D'UTILISATION DISPONIBLES POUR CE LOGICIEL

# Abonnement SaaS

- Je m'abonne à mon logiciel
- Je l'utilise sur internet
- Je bénéficie des mises à jour, des sauvegardes
- et de l'Assistance téléphonique

#### Abonnement Local Je m'abonne à mon logiciel Je l'utilise sur mon ordinateur Je bénéficie des mises à jour

et de l'Assistance téléphonique

Retrouvez les configurations conseillées pour l'utilisation de ce logiciel sur www.ebp.com.

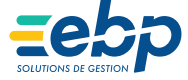

<span id="page-22-0"></span>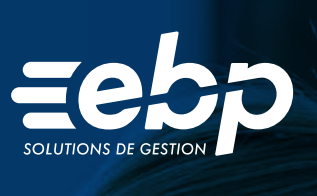

# PAIE SOLUTION AUTONOME PAIE SOLUTION AUTONOME IMMOBILISATIONS

Édition Édition Expert-Comptable Expert-Comptable EBP Paie Solution Autonome Expert-Comptable répond aux exigences des cabinets d'expertise comptable en traitant de manière sécurisée l'ensemble des missions sociales : édition des bulletins de paie, états de contrôle et déclarations sociales. Cette solution vous permet également de profiter d'une véritable gestion administrative du personnel pour produire tous les documents contractuels associés.

Optimisez le temps de traitement des paies de vos clients grâce aux opérations en masse et à l'automatisation. Vous êtes également assuré d'avoir une solution conforme à la législation sociale et fiscale en vigueur.

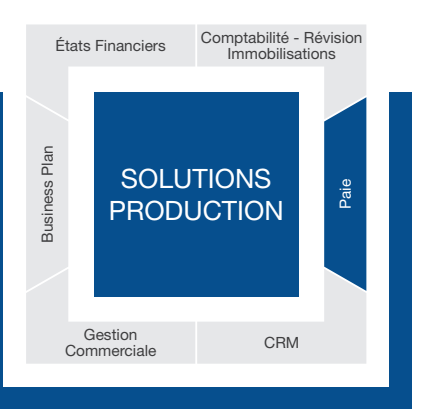

# GAGNEZ DU TEMPS DANS LE TRAITEMENT DE LA PAIE

# Paramétrez et personnalisez simplement vos dossiers

Profitez d'un pré-paramétrage conventionnel vous permettant d'adapter automatiquement le dossier de vos clients en fonction de leur convention collective(1). Créez facilement les profils de paie et paramétrez le logiciel selon les spécificités de vos clients. Plusieurs modèles de bulletins de paie, prêts à l'emploi et personnalisables sont disponibles. Vous êtes plusieurs à travailler sur les dossiers ? Gérez les droits par utilisateur et par dossier en fonction de votre organisation.

# Préparez les bulletins en masse

La préparation des bulletins de paie peut être réalisée en masse avec de nombreux filtres de préparation (période d'emploi, dates de paiement, etc.). Modifiez rapidement plusieurs fiches salariés à l'aide des assistants de mise à jour. Vous avez également la possibilité d'importer des fichiers de variables de paie de vos clients.

# Optez pour la simplification dans la gestion des congés payés et absences

La gestion des congés peut être réalisée par établissement ou par salarié. Pour gagner du temps, vous pouvez les saisir en masse et par anticipation sur 1, 3 ou 6 mois. Les plannings sont entièrement personnalisables, donnant ainsi de la souplesse dans les absences gérées par l'entreprise (temps partiel, planning particulier, horaires décalés, etc.). Pour chaque type d'absence, le mode de décompte est défini et calculé de manière précise (jours ouvrés, ouvrables, calendaires, heures réelles).

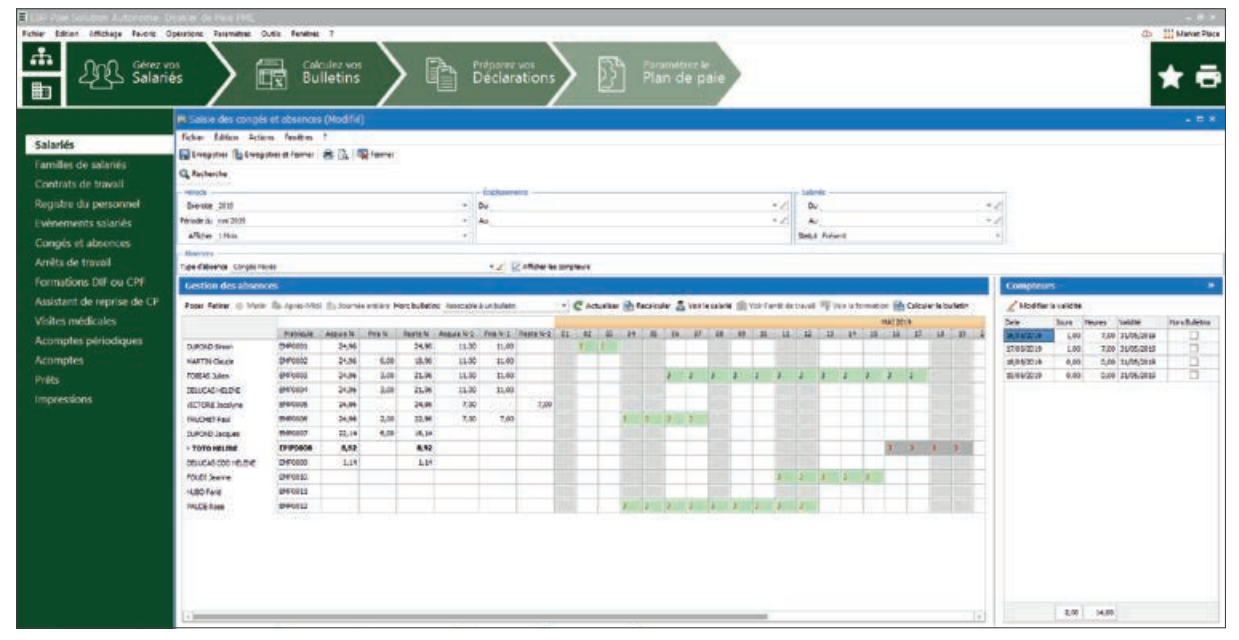

Saisissez rapidement les congés en masse à l'aide de la grille de saisie.

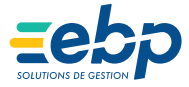

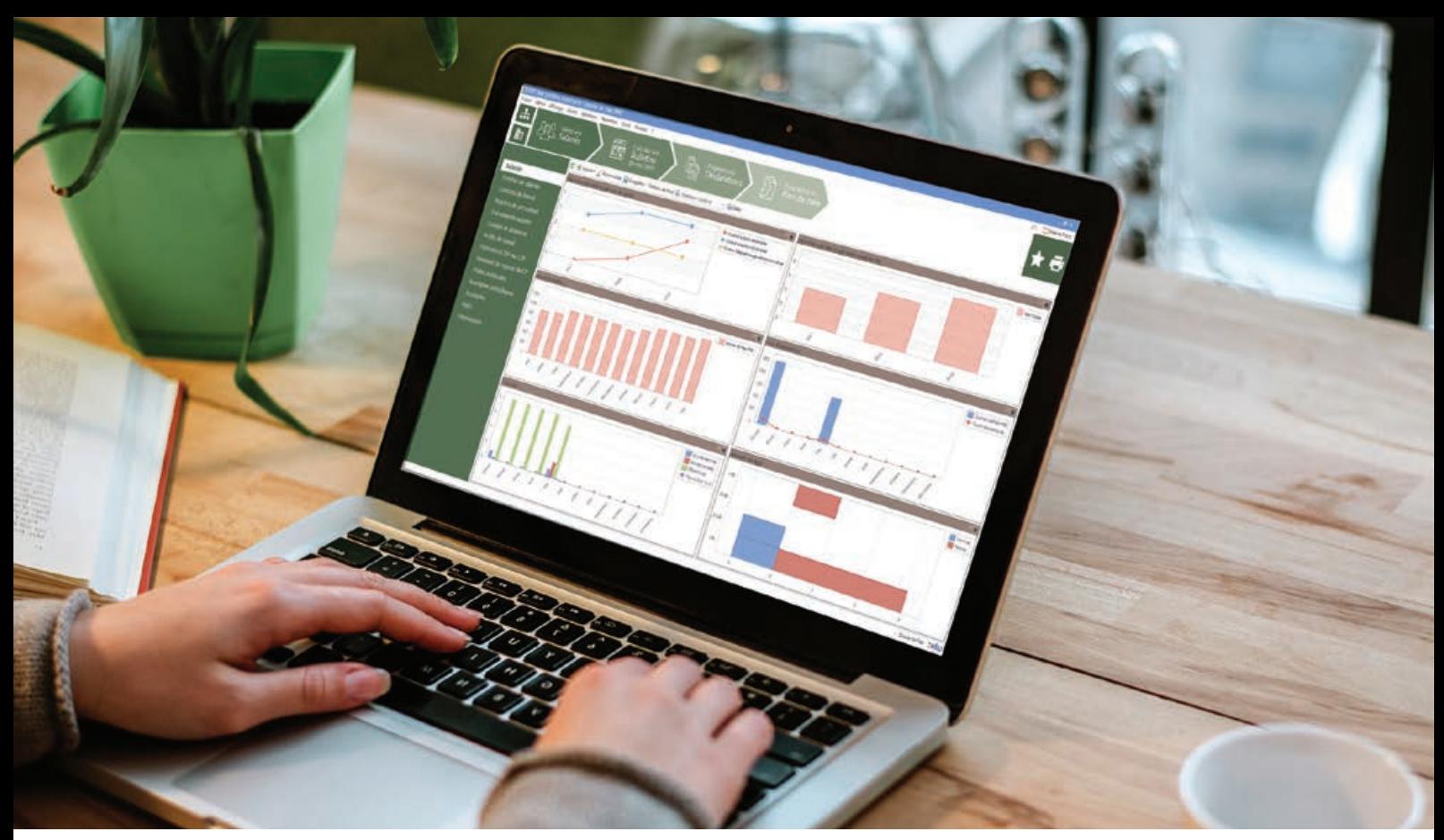

Suivez l'évolution de la masse salariale de vos clients à l'aide des tableaux de bord.

# SÉCURISEZ LA PAIE DE VOS CLIENTS

# Travaillez avec une paie conforme à la réglementation

Soyez serein quant à la conformité des paies de vos clients. Une veille légale, sociale et conventionnelle est assurée en permanence par nos équipes. Bénéficiez des mises à jour du plan de paie automatiques pour profiter d'une solution toujours en règle. Grâce au Centre d'Aide EBP, accédez, quand vous le souhaitez, à toutes les informations utiles sur votre solution : procédures, informations légales, tutoriels vidéos, etc.

# Éditez et télétransmettez les déclarations sociales sereinement

Fiabilisez les données de vos clients grâce à l'import automatique des taux de prélèvement à la source et des contrats de mutuelle/ prévoyance dans la solution. Gérez les déclarations sociales en toute tranquillité, les informations saisies dans les bulletins alimentent automatiquement les déclarations.

EBP Paie Solution Autonome Expert-Comptable vous permet également de simplifier vos démarches administratives en télédéclarant vos données sociales en EDI en quelques clics. Vous centralisez les déclarations de vos clients sur jedeclare.com ? Bénéficiez de la liaison directe avec le portail jedeclare.com<sup>(1)</sup> pour l'envoi et la réception des données sociales.

# **E ACCOMPAGNEZ VOS CLIENTS ET ASSUREZ SEREINEMENT VOTRE** MISSION DE CONSEIL

# Contrôlez efficacement les paies de vos clients

Une multitude d'états sont disponibles et exportables (PDF, Excel®, etc.) : livre de paie dynamique, journal de paie, états des paiements / variables / heures, états des charges, récapitulatifs des paiements DSN, etc. Autant de données qui vous permettront de contrôler les paies de façon optimale.

# Analysez les données sociales et accompagnez vos clients

Assurez votre mission de conseil en consultant l'évolution de la masse salariale de vos clients grâce aux tableaux de bord. La vue opérationnelle vous aide à suivre l'avancement du traitement de vos dossiers. Quant à la vue stratégique, elle vous permet d'identifier rapidement les indicateurs comme le taux d'absentéisme, la pyramide des âges ou encore la répartition des types de contrats de travail.

Vous souhaitez aller encore plus loin ? Réalisez également des analyses salariales approfondies en croisant autant de données que vous le souhaitez.

# Établissez une véritable gestion administrative par entreprise

Le logiciel vous accompagne dans les démarches administratives et sociales en vous permettant d'éditer tous les documents incontournables pour vos clients. Contrats, attestations, déclarations, lettres, etc. Ils sont accessibles et rattachés à chacun des salariés du dossier. Créez vos propres modèles personnalisables en fonction de vos clients. Au quotidien, vous pouvez les consulter, les dupliquer, les imprimer et les envoyer par e-mail, à tout moment.

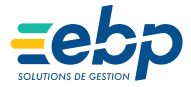

# EBP PAIE SOLUTION AUTONOME

**Edition Expert-Comptable** 

# CARACTÉRISTIQUES GÉNÉRALES

- Pré-paramétrage conventionnel de plus de 290 conventions collectives
- Aménagements RGPD inclus
- Conforme norme NEoDES en vigueur
- Mise à jour du plan de paie automatique
- Gestion des droits par utilisateur et par groupe d'utilisateurs
- Protection des dossiers par un mot de passe
- Aide en ligne
- e se se segunda<br>• Gestion des favoris
- Sauvegarde et restauration des données dont 2Go de sauvegarde en ligne
- Gestion du multi-établissement et du multi-banque
- Version réseau (nous consulter)<br>• Version réseau (nous consulter) • Gestion des droits par dossiers (SIREN)

- Gestion du paramétrage de paie
- Mise à disposition à tout moment de la version système du paramétrage EBP pour consultation ou utilisation
- · Définition de profils et de sous-profils de paie
- · Définition des variables et des rubriques (de type brut, cotisation, net, commentaire)
- Définition de liaisons entre des rubriques
- Définition des régimes, tranches et taux
- de cotisations avec date d'application · Définition et personnalisation des cumuls
- Éditeur de formule avec aide de saisie semi-automatique
- Explication des calculs de paie

### Gestion des paies

- Saisie des variables en masse et en avance
- · Gestion des exercices (social, congés payés, etc.)
- Gestion des effectifs
- Gestion des enectris<br>• Gestion des acomptes périodiques et des prêts
- Calcul de l'intéressement et de la participation
- · Gestion des honoraires et des bénéficiaires d'honoraires
- 
- · Gestion de l'activité partielle
- Gestion de l'exonération spécifique LODEOM · Télédéclaration des signalements DSN et de la
- DSN mensuelle ainsi que la DPAE • Réception automatique des données liées au
- taux de prélèvement à la source • Suivi de l'état de traitement des déclarations
- sociales par organisme • Transfert comptable des salaires et des
- paiements avec explication des montants Gestion des salariés

- Aide à création et à la mise à jour (en masse ou individuel) d'un salarié
- Assistant d'entrée et de sortie d'un salarié (génération des documents légaux associés)
- Fin de Contrat de Travail Unique (FCTU)
- Définition des modèles de documents administratifs (contrats de travail, certificat de travail, reçu pour solde de tout compte, etc.) et autres documents sauvegardés par salarié/ par établissement
- Gestion des visites médicales et des tickets restaurants en loyers des loyers des loyers des loyers des loyers de loyers de loyers de la professionnel de l
- Gestion de la mutation des salariés
- · Déclaration Préalable à l'Embauche • Déclaration obligatoire d'emploi des travailleurs
- handicapés (DOETH) • Définition d'un planning hebdomadaire ou annuel Pennhonique
- Gestion des contrats de prévoyance et assurance
- Attestations de salaire, Maladie/Arrêt de travail (AT)

# Gestion des bulletins de paie

- Préparation, calcul des bulletins de paie et impression des duplicatas en masse avec filtres enrichis entre comptes des comptes des comptes de la comptes de la comptes de la comptes de la compte
- Saisie des variables depuis le bulletin (salaires, heures) ou depuis une grille de saisie
- · Bulletin de paie pour un salarié sorti (sommes isolées, portabilité des contrats de prévoyance) • Personnalisation de la date de paiement
- 
- Paie inversée • Régularisation progressive ou annuelle des bases<br>de cotisation de cotisation
- Réimpression des bulletins validés

# Gestion des congés payés et des absences

- Calcul automatique des congés payés Calcul automatique des conges payes<br>et des absences selon différentes méthodes
- (ouvrés/ouvrables/calendaires/heures réelles) • Définition de nouveaux types d'absences
- personnalisées
- Gestion des congés payés légaux, supplémentaires, d'ancienneté sur les périodes N-1 et N, des RTT et des arrêts de travail personnalisees<br>• Gestion des congés payés légaux,<br>supplémentaires, d'ancienneté sur les périodes
- · Saisie des absences et congés payés à partir du bulletin de paie ou depuis une grille de saisie en masse
- en masse<br>• Calcul automatique de la présence ou de l'absence pour les entrées et les sorties en cours de mois

# États de contrôle et analytique

- État des paiements/des variables/des heures • États des absences par salarié et par type
- d'absence / congés payés
- États des variables avec personnalisation
- des grilles
- des grilles<br>• États des charges par organisme avec effectif
- État récapitulatif DSN/taxe sur les salaires • Livre de paie dynamique
- Journal de paie avec personnalisation des grilles de cumuls
- Interrogation multiple des données de paie<br>• Interrogation multiple des données de paie (analyse multicritère)
- (analyse multicritere)<br>• Tableau de bord personnalisable
- (vue opérationnelle et stratégique)
- Registre du personnel • Hegistre du personnei<br>• Index égalité professionnelle F/H (en option)

# Historisation des données de paie

- Historisation des paramétrages de paie et de la<br>fiche colorié fiche salarié
- Consultation du calcul utilisé et définition d'une rubrique, d'une variable, d'un cumul dans un bulletin validé
- Consultation de l'historique des changements d'un salarié et de son contrat de travail
- Consultation du paramétrage du contrat de travail du salarié et de l'historique ayant servi au calcul au salarie et de l'historique ayant se<br>pour le bulletin en cours et/ou validé

#### Imports/Exports

- Import des comptes rendus métiers des taux miport des somptes rendes mentre des taux contribution chômage **Nécessite Software**
- Import automatique des Fiches de Paramétrage Organisme Complémentaires (FPOC)
- Import des documents administratifs de source externe
- Import/Export paramétrable des banques
- Import d'un plan comptable
- Export des données au format de votre logiciel de comptabilité(1) • Export des impressions au format PDF, Excel,
- **HTML**

#### Liste des fonctions non exhaustives

(1) Compatible avec la majorité des logiciels du marché

# MODES D'UTILISATION DISPONIBLES POUR CE LOGICIEL

# Abonnement SaaS Abonnement SaaS

- Je m'abonne à mon logiciel m'abonne à mon logiciel
- Je l'utilise sur internet
- Je l'utilise sur internet<br>Je bénéficie des mises à jour, des sauvegardes<br>et de l'Assistance téléphonique

#### Abonnement Local Abonnement Local Je m'abonne à mon logiciel m'abonne à mon logiciel Je l'utilise sur mon ordinateur

- Je bénéficie des mises à jour
- Je bénéficie des mises à jour<br>et de l'Assistance téléphonique

Retrouvez les configurations conseillées pour l'utilisation de ce logiciel sur www.ebp.com. Retrouvez les configurations conseillées pour l'utilisation de ce logiciel sur www.ebp.com.

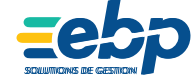

<span id="page-26-0"></span>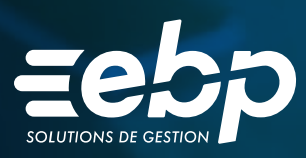

# ÉTATS FINANCIERS ÉTATS FINANCIERS

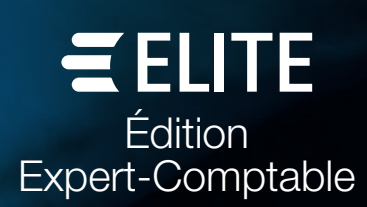

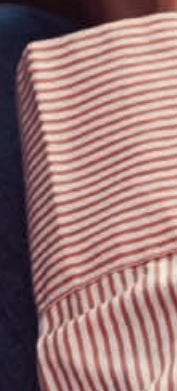

Établissez les liasses fiscales BIC, BNC, SCI, BA, SCM, Association, Intégration, annexes et tableaux d'OG pour le compte de vos clients et télétransmettez-les au format EDI d'un simple clic à la Direction Générale des Finances Publiques.

Déclarez le montant des rémunérations ouvrant droit au CICE et présentez les comptes annuels de vos clients sur des plaquettes personnalisées.

Soyez conforme aux nouvelles procédures de Déclaration des Loyers et de Déclaration pays par pays.

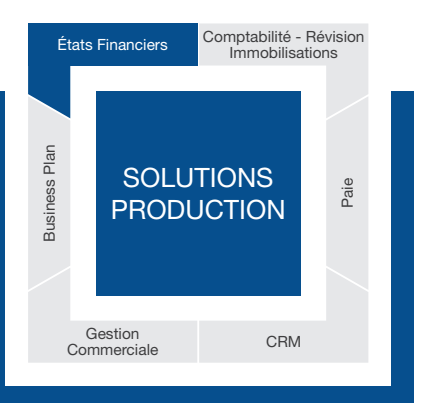

# $\blacksquare$  ÉTABLISSEZ DES DÉCLARATIONS FISCALES AGRÉÉES PAR LA DGFIP

# Profitez du calcul automatique des liasses

Indiquez simplement le régime fiscal et le mode d'imposition de vos clients, le programme calcule instantanément vos liasses.

Éditez des liasses fiscales agréées par la DGFiP selon le régime fiscal de vos entreprises clientes : BIC (IS, IR, tableaux pour les centres de gestion), BNC (déclaration 2035, tableau pour les associations de gestion), annexes fiscales (relevé de frais généraux, etc.), Société Civile Immobilière (SCI), Bénéfice Agricole (BA), Société Civile de Moyens (SCM), Association ou Intégration groupe et leur mode d'imposition (réel ou simplifié).

Vous pourrez ensuite ajouter vos propres formules de calcul, saisir vos données ou ajouter des états de gestion propres à vos besoins.

# Réalisez les télédéclarations de vos clients sans quitter votre logiciel

Télétransmettez<sup>(1)</sup> les liasses fiscales, la déclaration des loyers professionnels, la déclaration CICE, l'Imprimé Fiscal Unique (IFU) et la déclaration des revenus de capitaux mobiliers de vos clients en quelques clics depuis votre logiciel. Suivez l'avancement des télédéclarations et recevez les retours de la DGFiP (envoyé, en cours, en échec, etc.).

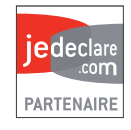

# Effectuez les télépaiements au format SEPA

Réalisez les télépaiements de l'IS et de la CVAE au format SEPA inter-entreprises (B2B), obligatoire depuis le 28 octobre 2015. Vous pouvez également réaliser votre paiement des Revenus de Capitaux Mobiliers au format SEPA.

Le BIC, jusque-là facultatif, devient obligatoire dans l'identification d'un compte bancaire. Sa présence dans les télérèglements est donc désormais contrôlée dans votre logiciel.

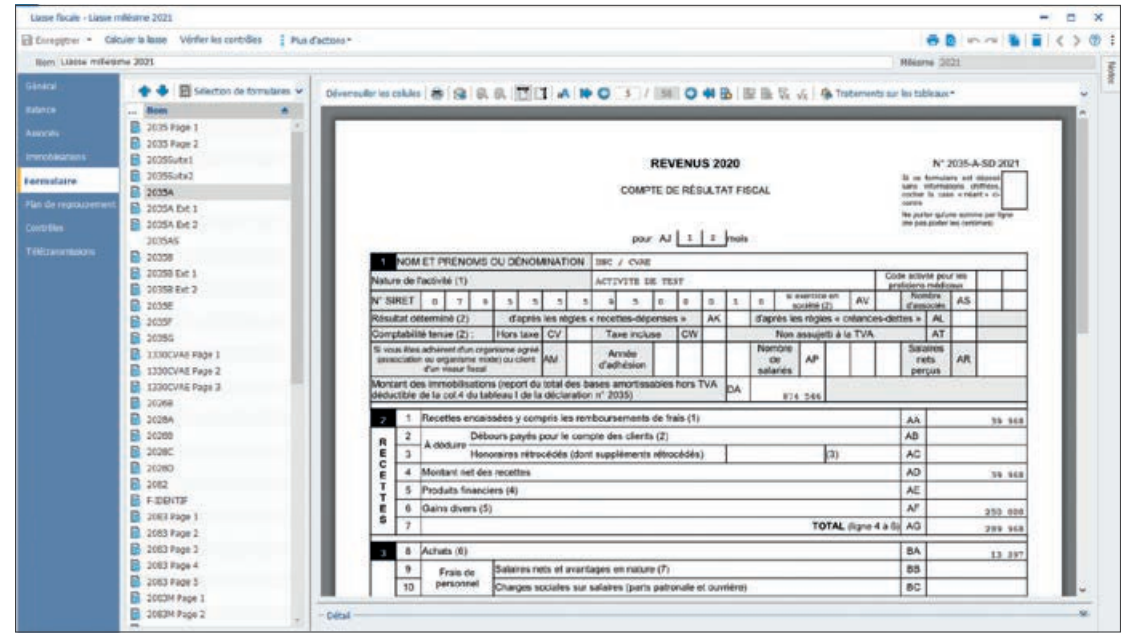

Optimisez l'établissement des liasses fiscales grâce au calcul automatique des déclarations.

![](_page_27_Picture_18.jpeg)

# **E PROFITEZ D'UN GRAND CONFORT D'UTILISATION DE VOTRE LOGICIEL**

# Récupérez automatiquement la balance et les immobilisations

Importez facilement une balance issue d'un logiciel EBP Comptabilité sans aucune ressaisie ou laissez-vous guider pour importer les données provenant d'un autre logiciel comptable.

# Augmentez votre efficacité grâce au traitement par lot

Gagnez du temps en lançant simultanément différentes opérations sur plusieurs liasses : création de liasses au millésime suivant, génération et envoi des télétransmissions, etc.

# Gérez les droits utilisateurs pour mieux répartir les

# dossiers de travail

Attribuez des droits spécifiques à chaque collaborateur pour une meilleure gestion des différents dossiers. Vous protégez également avec efficacité la liasse du cabinet.

# Créez facilement vos dossiers SIREN

Grâce à l'assistant de création de dossier, exploitez les liens développés avec votre logiciel de comptabilité pour créer automatiquement vos dossiers (SIREN) selon vos besoins. Les informations sociétés sont ainsi renseignées et conservées.

# **CONTRÔLEZ ET ANALYSEZ LES RÉSULTATS**

# Évitez les erreurs grâce aux contrôles de cohérence

Suivez les données de vos clients en toute simplicité avec les contrôles de cohérence réguliers lors de l'établissement des liasses. Des messages d'alerte sont également indiqués en cas de déséquilibre pour expliquer les erreurs constatées.

# Analysez de manière approfondie l'évolution des postes comptables

Le détail du bilan et du compte de résultat vous permet d'identifier les variations des différents postes comptables. Vous pouvez ainsi voir l'évolution des dettes, des produits ou encore des charges.

# Consolidez les résultats fiscaux de vos clients

Utilisez les formulaires d'intégration fiscale mis à votre disposition pour avoir une vision précise des résultats fiscaux de vos différents clients.

# **OPTIMISEZ LA PRÉSENTATION DE COMPTES DE VOS CLIENTS**

# Personnalisez la présentation des comptes annuels

Présentez les comptes annuels sur des plaquettes adaptées à l'activité de vos clients en choisissant un thème d'habillage et en ajoutant ou supprimant des pages : détail des rubriques du bilan et du compte de résultat, tableau de financement, Soldes Intermédiaires de Gestion (SIG).

Pour chaque liasse, 3 présentations de plaquettes peuvent être personnalisées en fonction des destinataires (banques, actionnaires). Sauvegardez vos modèles de plaquettes pour les adapter aux liasses suivantes. Allez plus loin dans la personnalisation de ces plaquettes en utilisant des feuilles de calcul.

# Adaptez le plan de regroupement à vos besoins

Paramétrez le plan de regroupement du logiciel pour plus de souplesse dans l'utilisation. Vous pouvez ainsi modifier les formules de calcul le composant.

# Créez des plaquettes personnalisées grâce aux modèles utilisateurs

Définissez vos propres modèles de plaquettes annuelles, adaptées aux secteurs d'activité de vos clients, puis sauvegardez-les pour les adapter aux liasses suivantes.

![](_page_28_Picture_25.jpeg)

# **I ÉTATS FINANCIFRS I**

**I ELITE Édition Expert-Comptable** 

# CARACTÉRISTIQUES GÉNÉRALES

- Nombre de dossiers : illimité
- Version réseau (en option)
- Barre de tâches et de navigation
- Assistant de navigation
- Aide en ligne accessible à tout moment
- Accès au dossier par mot de passe
- Agrément de la DGFIP pour l'année en cours, certifiant la conformité des états fiscaux édités aux exigences de l'administration
- Assistant de création de Dossier (SIREN)
- Gestion des droits utilisateurs
- Gestion des droits par groupe d'utilisateurs
- Gestion des droits par dossiers (SIREN)
- 

#### Récupération des données

- Visualisation des liasses antérieures • Import automatique de la balance issue des logiciels de comptabilité EBP
- et des immobilisations issues des logiciels immobilisations EBP • Import d'une balance issue d'un logiciel de
- comptabilité EBP (.bal) ou import paramétrable d'un autre logiciel (.txt ou .csv)
- Sauvegarde du paramétrage de l'import paramétrable
- Création des Dossiers (SIREN) depuis les logiciels de comptabilité EBP

# Saisie d'une balance

- Saisie d'une balance dans le logiciel • Alerte en cas de déséquilibre, lors de la
- sauvegarde de la liasse

### Éditions

- Édition des liasses en fonction du régime fiscal et du mode d'imposition
- Déclaration Impôt sur les sociétés (IS): cerfa 2065 et suivants
- Déclaration Impôt sur les revenus (IR) : cerfa 2031 et suivants
- Régime Normal : cerfa 2050 à 2059G
- 
- Régime Réel Simplifié : cerfa 2033A à 2033G BNC : cerfa 2035 et suivants
- Intégration fiscale (régime de groupe) : cerfa 2058A bis à 2058TS
- Tableaux pour les organismes de gestion
- Société Civile Immobilière (SCI) : cerfa 2072
- et suivants • Bénéfice Agricole (BA) Réel Normal : cerfa 2143 et suivants
- Bénéfice Agricole (BA) Réel Simplifié : cerfa 2139 et suivants
- Société Civile de Moyen (SCM) : cerfa 2036 et suivants
- Association : cerfa 2070
- Relevé de frais généraux : cerfa 2067
- Édition des annexes
- Détail des rubriques du bilan et du compte de résultat, tableau de financement, Soldes Intermédiaires de Gestion (SIG)
- Déclaration des loyers des locaux professionnels
- Déclaration et paiement des Revenus de Capitaux Mobiliers
- Déclaration pays par pays • Imprimé Fiscal Unique (IFU)
- 

#### **Traitements**

- Calcul automatique des liasses selon le mode d'imposition paramétré (BIC : IR, BIC : IS - BNC SCI) et en fonction du régime fiscal (Réel Normal ou Réel Simplifié)
- Mise à jour dynamique des données en cas de modification dans une liasse ou dans la balance
- Visualisation du détail des comptes d'une liasse • Modification et contrôle des formules des liasses
- Une formule de calcul peut provenir soit d'un
- autre formulaire d'une même liasse, soit des informations générales du dossier, soit d'une balance N et N-1
- Création de ses propres modèles utilisateurs avec définition du type de régime, des formulaires et formules associées
- Gestion des données répétables
- Traitements par lot : lancement de différentes opérations sur plusieurs liasses en même temps : création de liasses au millésime suivant, génération et envoi des télétransmissions
- Liste d'Organismes de Gestion Agréés modifiable
- Archivages et restaurations des dossiers (SIREN)
- Archivage et restauration des modèles utilisateurs
- Télédéclaration EDI-TDFC(1) et télépaiement IS et CVAE au format SEPA inter-entreprises (B2B)
- Suivi des télétransmissions : envois acceptés ou en cours et explications des refus et erreurs
- Paiement IS (formulaires : 2571, 2572, 2572A)
- Gestion des formulaires de liquidation IS
- (formulaires : 2066 et 2029B) Création de fiches Associé et Immeuble SCI dans le Dossier (SIREN)

#### **Résultats**

- Résultats statiques et dynamiques
- Résultats comparatifs réalisé /estimé
- Résultats comparatifs entre hypothèses
- Graphiques statiques et dynamiques
- Filtres et options d'affichage
- Ouvrir une prévision
- Expliquer la valeur
- Export Excel depuis le résultat

#### **Plaquettes**

- Personnalisation des plaquettes<sup>(2)</sup>
- Gestion de 3 présentations de plaquettes par liasse en fonction des destinataires (banques, actionnaires, etc.)
- Possibilité de créer des plaquettes indépendantes des liasses pour effectuer des analyses ou des situations
- Ajout ou suppression de chapitres (tableaux de gestion, attestations, etc.)
- Modification de l'ordre des chapitres
- Ajout de document au format .docx

#### Imports/Exports

- Import automatique des balances issues des logiciels EBP
- Export des liasses au format .csv : nom des formulaires, nom des cellules et valeur correspondante à chaque cellule
- Export des liasses au format .pdf

Liste des fonctions non exhaustive

(1) Nécessite un abonnement au portail jedeclare.com ou au

portail de votre choix (2) Nécessite l'acquisition de Mircosoft® Office Word version 2003 minimum avec le Pack de compatibilité Microsoft® Word pour les formats de fichier Word 2007

# MODES D'UTILISATION DISPONIBLES POUR CE LOGICIEL

# **Abonnement SaaS**

- Je m'abonne à mon logiciel
- Je l'utilise sur internet
- Je bénéficie des mises à jour, des sauvegardes
- et de l'Assistance téléphonique

### Abonnement Local Je m'abonne à mon logiciel

- Je l'utilise sur mon ordinateur Je bénéficie des mises à jour
- et de l'Assistance téléphonique

Retrouvez les configurations conseillées pour l'utilisation de ce logiciel sur www.ebp.com.

![](_page_29_Picture_95.jpeg)

<span id="page-30-0"></span>![](_page_30_Picture_0.jpeg)

# **CRM** CRM

Édition Édition

![](_page_30_Picture_2.jpeg)

31

La Gestion de la Relation Client (ou CRM) place le client au cœur de la stratégie du cabinet : une mesure phare pour fidéliser vos clients et développer vos missions.

Avec le logiciel EBP CRM ELITE Édition Expert-Comptable, vous centralisez toutes les informations clients et prospects et disposez ainsi d'une vision exhaustive de chaque contact du cabinet.

Toutes les données collectées permettent de suivre méthodiquement les opportunités de nouvelles missions. Vous réalisez également vos propres actions de marketing par courrier ou email en toute simplicité.

![](_page_31_Figure_3.jpeg)

# **La DISPOSEZ D'UNE BASE DE DONNÉES COMPLÈTE**

# Suivez vos clients de manière claire, concise et complète

Enregistrez une multitude d'informations sur vos clients et prospects : coordonnées, société, CA, effectif, évaluation du contact (froid, tiède, chaud), documents associés (lettres de mission, etc.), etc. Centralisez toutes ces informations au sein du logiciel pour disposer d'une vision exhaustive de chaque contact.

# Identifiez vos sources de business

Obtenez une vision précise de vos affaires potentielles à l'aide des fiches «opportunités». Renseignez l'état d'avancement de l'opportunité (découverte, négociation, signature, etc.) pour attribuer un pourcentage de réussite. Indiquez également le chiffre d'affaires estimé pour chacune des missions afin d'évaluer le chiffre d'affaires potentiel total.

# Enregistrez l'ensemble des échanges commerciaux

Enregistrez tous les échanges commerciaux (appels, RDV, emails, etc.) pour disposer d'un historique complet de chaque contact venant ainsi renforcer la connaissance des tiers. Tous les utilisateurs peuvent accéder aux mêmes données ce qui facilite le partage des dossiers. Nommez (si nécessaire) un interlocuteur unique par contact pour assurer un suivi optimal et générer une relation de confiance avec le collaborateur dédié. Un suivi personnalisé peut favoriser la relation client.

![](_page_31_Picture_150.jpeg)

Suivez avec précision les actions de chacun de vos collaborateurs

![](_page_31_Picture_13.jpeg)

![](_page_32_Picture_0.jpeg)

Maîtrisez la rentabilité de vos actions marketing.

# �   AUGMENTEZ VOTRE NOTORIÉTÉ GRÂCE AUX CAMPAGNES MARKETING �   AUGMENTEZ VOTRE NOTORIÉTÉ GRÂCE AUX CAMPAGNES MARKETING

# Dressez un profil précis de vos clients et prospects Dressez un profil précis de vos clients et prospects

Préparez efficacement vos messages en segmentant vos contacts Préparez efficacement vos messages en segmentant vos contacts selon différents critères : typologie de client, services utilisés, données géographiques, etc. Un ciblage bien défini vous permet de géographiques, etc. Un ciblage bien défini vous permet de proposer une offre adaptée aux attentes de vos clients et prospects. une offre adaptée aux attentes de vos clients prospects.

# Gérez vos opérations de prospection et de fidélisation Gérez vos opérations de prospection et de fidélisation

Créez, selon vos besoins, des cycles de fidélisation sur votre parc selon vos besoins, des cycles de fidélisation sur votre parc clients ou bien des campagnes de prospection pour développer clients bien des campagnes de prospection pour développer votre chiffre d'affaires. Définissez les dates de l'opération, choisissez votre d'affaires. Définissez les dates de l'opération, choisissez le support de communication et réalisez votre publipostage. Vous pouvez envoyer des emails et des courriers en vous appuyant

sur les modèles de mailing pré-paramétrés du logiciel ou en les les modèles de mailing pré-paramétrés du logiciel ou en les personnalisant à votre image. Enfin, vous pouvez renforcer la personnalisant à votre image. Enfin, vous pouvez renforcer la relation client en mettant en place un suivi phoning et attribuer un relation client en mettant en place un suivi phoning et attribuer un collaborateur dédié à chaque fiche contact. collaborateur dédié à chaque fiche contact.

# Mesurez la rentabilité de vos actions Mesurez la rentabilité de vos actions

Pour chaque campagne, vous retrouvez les opportunités et les Pour chaque campagne, vous retrouvez les opportunités et les activités qui y sont liées et pouvez visualiser les retombées. Pour activités qui y sont liées et pouvez visualiser les retombées. Pour aller plus loin et analyser votre ROI (retour sur investissement), aller plus loin et analyser votre ROI (retour investissement), vous disposez d'un module de statistiques qui vous indique le vous disposez d'un module de statistiques qui vous indique le pourcentage d'avancement, les taux de retours, les coûts et chiffre pourcentage d'avancement, les taux de retours, les coûts et chiffre d'affaires liés à l'opération. Vous avez ainsi un reporting précis pour liés à l'opération. Vous avez ainsi un reporting précis pour établir vos conclusions et optimiser votre budget marketing.

# �   GÉREZ VOS RESSOURCES INTERNES �   GÉREZ VOS RESSOURCES INTERNES

# Pilotez vos équipes Pilotez vos

Consultez, modifiez et créez des rendez-vous grâce à la fonction Consultez, modifiez et créez des rendez-vous grâce à la fonction agenda, dans laquelle vous pouvez programmer des rappels pour un rendez-vous. Disposez d'une vision précise de vos pour un rendez-vous. Disposez d'une vision précise vos équipes : attribuez un portefeuille de clients ou prospects à vos équipes : attribuez un portefeuille de clients ou prospects à vos collaborateurs, visualisez leur charge de travail grâce à un agenda dédié et mesurez leur efficacité grâce aux différents indicateurs.

# Suivez les temps Suivez les temps

Un paramétrage spécifique du logiciel EBP CRM ELITE Édition Expert-Comptable vous permet de suivre très simplement les Expert-Comptable vous permet de suivre très simplement les temps passés par client. Vous justifiez et calculez ainsi facilement temps passés par client. Vous justifiez et calculez ainsi facilement vos honoraires et suivez efficacement les activités par collaborateur, dossier et domaine d'expertise. dossier et domaine d'expertise.

# Personnalisez votre écran de travail

Chaque collaborateur peut gérer ses priorités grâce à un écran de Chaque collaborateur peut gérer ses priorités grâce à de travail personnalisé. Il permet de regrouper toutes les activités à traiter par collaborateur (événement, appel, email, etc.). Elles sont traiter par collaborateur (événement, appel, email, etc.). Elles sont triées par priorité puis par date. triées par priorité puis par date.

![](_page_32_Picture_18.jpeg)

# **I** CRM I

# **I ELITE Édition Expert-Comptable I**

# CARACTÉRISTIQUES GÉNÉRALES

- Abonnement Local : 10 sociétés et 1 utilisateur inclus (utilisateur supplémentaire en option)
- Mode réseau (en option)
- Tableau de bord (activités à traiter, opportunités en cours, statut des pistes, évolution du CA/mois, etc.)
- Assistant de navigation personnalisable (Open Guide)
- Barre de tâches
- Gestion des favoris
- Recherche multicritères
- Aide en ligne
- Archivage de données
- Sauvegarde et restauration des données
- Sauvegarde automatique à la fermeture du dossier
- Gestion des droits par utilisateur
- Synchronisation des rendez-vous avec Outlook® (1)

- Gestion des prospects /clients
- Recueil d'informations : coordonnées, société, effectif, CA, évaluation (froid, tiède, chaud), collaborateur unique, multi-adresses, famille
- Classification des tiers selon leur statut : fiche pistes (tiers peu qualifiés), comptes (entreprise) et contacts (personne)
- Conversion sans ressaisie de fiche « piste » en « compte » et/ou « contact » lorsque la piste est qualifiée
- Multiples contacts par fiche « compte »
- Classification des « comptes » par famille et sous famille
- Assistant de mise à jour des fiches pistes, comptes clients, contacts, comptes fournisseurs
- Respect de l'Opt-In (réglementation sur l'envoi d'informations et offres commerciales)
- Localisation des tiers et calcul d'itinéraires avec Mappy, Google Maps, Bing Maps
- Informations sur la solvabilité des clients avec société.com
- Import/Export des contacts Outlook® et de Google Contacts
- Import paramétrable de tiers
- Export vers Excel®

### Echanges avec un tiers (clients)

- Fichiers e-mails, appels, courriers, fax, SMS, tâches, événements
- Création de fiches « Activités » de type e-mail, appel, courrier, fax, tâche, évènement, SMS, pour archiver les informations liées à un échange avec un tiers (motif, date, heure, durée, compte rendu)
- Onglet « Activités » dans chaque fiche piste, contact et compte pour visualiser tous les échanges enregistrés avec le tiers
- Affectation d'une fiche « Activités » à un tiers
- Historique complet de tous les échanges
- Assistant de mise à jour des fiches « Activités » (date et/ou heure, priorité, statut et collaborateur)
- Alerte de rappel sur les tâches à effectuer
- Création automatique d'activités de type e-mail depuis les fiches tiers
- Ajout d'un bouton dans Microsoft Office Outlook® pour dupliquer l'email dans le CRM
- Gestion des collaborateurs
- Affectation d'un collaborateur unique par tiers
- Familles collaborateurs pour les classer par secteur
- Reprise de toutes les activités par collaborateur
- Gestion d'agenda par collaborateur • Création et modification d'activités directement
- depuis l'agenda • Gestion des priorités avec un écran de travail
- personnalisé par collaborateur

# Opportunités de vente

- Création de fiche « opportunité » • Informations sur l'offre commerciale
- concernée, la date de création, etc.
- Etat d'avancement de l'opportunité
- Pourcentage de réussite par défaut
- Ventes estimées et réelles • Motif de gain/perte, montant estimé pondéré
- Suivi des opportunités (affaires en cours)
- Analyse des résultats
- Assistant de mise à jour des opportunités

# Opérations marketing

- Actions marketing ciblées (prospection ou fidélisation)
- Envoi ciblé de courriers ou d'emails grâce à l'assistant de publipostage<sup>(1)</sup> (courriers) et d'emailing
- Modèles de lettres pré-établies(1) pour une utilisation immédiate
- Duplication et impression automatique des courriers
- Envoi automatique d'emails en nombre • Campagne de SMS via les partenaires(1) Digitaleo, SMS Envoi, SMS to b (hors coût de SMS)

#### Campagnes marketing

- Créations d'actions marketing sur les supports e-mails, appels, fax, SMS et courriers<sup>(1</sup>)
- Segmentation des tiers (code postal, classification, évaluation, origine, statut…)
- Vérification des cibles de la campagne grâce à la détection des doublons
- Détection des fiches invalides (données non renseignées par rapport au choix du support)
- Création de campagnes d'appels avec
- attribution des fiches aux collaborateurs • Evaluation des coûts d'une campagne grâce
- au module statistique
- Récapitulatif détaillé de la campagne
- Distinction des tiers sollicités lors de la campagne et ceux par bouche à oreille
- Export paramétrable des cibles de campagnes pour l'utilisation d'une solution d'emailing externe

### Personnalisation des vues dans toutes les fiches/listes

- Personnalisation des modèles d'impression • Personnalisation des vues dans toutes les fiches/listes
- Champs personnalisés : possibilité d'ajouter des champs supplémentaires (texte, date/ heure, champ booléen, menu déroulant) dans les fiches tiers

#### Agenda

- 
- Agenda par collaborateur Présentation paramétrable par jour, semaine, mois
- Création et modification des activités
- directement depuis l'agenda • Synchronisation du calendrier Microsoft Office
- Création d'activités avec le critère de diffusion
- privé • Visualisation des activités de type « Appels » et « Evènements » dans l'agenda

#### Tableau de bord

- Tableau de bord paramétrable • Futures activités à traiter classées par priorité
- (ex : appel à effectuer à tel client). • Opportunités en cours à traiter
- Graphique de l'évolution du CA
- Evolution de la qualification des tiers
- Pipeline : statistiques sur l'ensemble des étapes du CRM pour évaluer l'efficacité commerciale

Liste des fonctions non exhaustive<br>
(1) à partir d'Outlook 2003 et uniquement pour les versions<br>
installables sur ordinateur<br>
(2) Nécessite de posséder Microsoft® Office Word 2003 ou<br>
supérieur<br>
supérieur<br>
Pour connaître l

consulter.

# MODES D'UTILISATION DISPONIBLES POUR CE LOGICIEL

### Abonnement Local

- Je m'abonne à mon logiciel
- Je l'utilise sur mon ordinateur
- Je bénéficie des mises à jour et de l'Assistance téléphonique

Retrouvez les configurations conseillées pour l'utilisation de ces logiciels sur www.ebp.com.

![](_page_33_Picture_97.jpeg)

Outlook®

<span id="page-34-0"></span>![](_page_34_Picture_0.jpeg)

![](_page_34_Picture_1.jpeg)

# GESTION COMMERCIALE GESTION COMMERCIALE

![](_page_34_Picture_3.jpeg)

I

Ø

Gérez tous les aspects commerciaux de votre cabinet : facturation des honoraires, suivi des règlements et optimisation des tâches administratives à l'aide des modèles personnalisés. Avec EBP Gestion Commerciale ELITE édition Expert-Comptable, vous suivez la performance de vos missions et maîtrisez leur rentabilité.

![](_page_35_Picture_1.jpeg)

Le logiciel s'adapte aux spécificités de votre activité grâce à ses nombreuses possibilités de personnalisation et de paramétrage.

# GAGNEZ DU TEMPS DANS LA GESTION DE L'ADMINISTRATIF

# Optimisez votre processus de facturation

Vous créez automatiquement l'ensemble des documents nécessaires à la facturation (devis, factures d'honoraires, etc.) et ce, sans ressaisie. Les informations étant reprises d'un document à l'autre, vous gagnez du temps et limitez les erreurs.

Vos clients travaillent avec des acteurs du secteur privé ? Télétransmettez leurs factures et avoirs de vente, unitairement ou par lot, avec ou sans pièces jointes, sur le portail jefacture.com. Tout est automatisé ! Vous suivez ensuite facilement l'état de leur traitement grâce à la récupération et à l'actualisation du statut directement dans votre solution.

# Automatisez les tâches récurrentes pour plus d'efficacité au quotidien

Vous facturez certains clients de manière régulière pour les mêmes prestations ? Réduisez le temps passé à cette tâche chronophage en établissant des factures périodiques. À partir des éléments que vous définissez (client, périodicité, etc.), le logiciel va ensuite créer automatiquement les factures correspondantes !

# Facilitez la recherche d'informations quotidienne

La recherche multicritère sera votre meilleure alliée pour retrouver instantanément et dans tout le logiciel n'importe quel type d'information : honoraires, lettres, factures, etc. Ce moteur de recherche ultra puissant vous fera gagner un temps précieux.

![](_page_35_Figure_11.jpeg)

Contrôlez les règlements de vos clients et gérez vos relances.

![](_page_35_Picture_13.jpeg)

![](_page_36_Picture_0.jpeg)

Visualisez vos statistiques de ventes, par client ou mission. Visualisez vos statistiques de ventes, par client ou mission.

# **EN PERSONNALISEZ LE LOGICIEL SELON VOS BESOINS**<br>Créez des documents de vente aux couleurs de champs personnalisés pour gére

# Créez des documents de vente aux couleurs de votre cabinet votre cabinet

Soignez l'image de votre cabinet en personnalisant vos documents. Vous pouvez choisir d'utiliser l'un de nos 450 modèles disponibles Vous pouvez choisir d'utiliser l'un de nos 450 modèles disponibles et paramétrables ou bien concevoir intégralement vos propres paramétrables bien concevoir intégralement vos propres modèles d'édition (lettres de mission, honoraires, lettres de relance, etc.). Conservez ainsi une cohérence graphique entre vos différents documents et reflétez votre professionnalisme auprès de vos clients et partenaires. vos clients et partenaires.

# Adaptez le logiciel à vos spécificités métiers le logiciel à vos spécificités métiers

Vous avez besoin de gérer certains aspects propres à votre activité, Vous avez besoin gérer certains aspects propres à votre activité, que vous ne trouvez pas dans le logiciel ? Utilisez la fonction champs personnalisés pour gérer du contenu spécifique. Vous champs personnalisés pour gérer du contenu spécifique. Vous pourrez ensuite filtrer, trier, imprimer et classer ces informations pourrez ensuite filtrer, trier, imprimer et classer ces informations selon vos propres critères. selon vos propres critères.

# Travaillez dans l'environnement qui vous convient

Créez et personnalisez vos propres listes de consultation Créez et personnalisez vos propres listes de consultation de documents (clients, missions, factures, etc.). Par exemple, triez votre base client par département et par numéro de téléphone votre base client par département par numéro de téléphone pour créer une liste de phoning, ou bien faites apparaître en rouge pour créer une liste de phoning, ou bien faites apparaître en rouge les factures qui ne seraient pas encore validées. les factures qui ne seraient pas encore validées.

# $\blacksquare$  SUIVEZ PRÉCISÉMENT VOTRE ACTIVITÉ EN TEMPS RÉEL

# Disposez d'une vision globale de votre activité en Disposez d'une vision globale de votre activité en un clin d'œil clin d'œil

Profitez du tableau de bord pour regrouper les informations essentielles sur votre activité : quelles sont les propositions en cours, les factures non réglées, les demandes de prix cours, les factures non réglées, les demandes de prix réalisées, le CA du jour, les missions les plus vendues, etc. Vous pouvez personnaliser ce tableau de bord comme vous Vous pouvez personnaliser ce tableau de bord comme vous le souhaitez pour construire l'outil adapté à vos besoins quotidiens.

# Suivez vos résultats dans les moindres détails Suivez vos résultats dans les moindres détails

Mettez en place une véritable démarche d'analyse de votre business grâce à un module de statistiques puissant basé sur des tableaux croisés dynamiques. Vous pouvez concevoir vos propres tableaux croisés dynamiques. Vous pouvez concevoir vos propres modèles de tableaux, les façonner comme vous le souhaitez, les sauvegarder, les modifier, etc. Un simple cliquer-déplacer permet d'ajouter ou de retirer des informations. Vous disposez de toutes les informations pour prendre les bonnes décisions pour de toutes les informations pour prendre les bonnes décisions pour l'avenir de votre cabinet. l'avenir de votre cabinet.

![](_page_36_Picture_15.jpeg)

# **I GESTION COMMERCIALE I**

**I ELITE Édition Expert-Comptable I** 

# CARACTÉRISTIQUES GÉNÉRALES

- 100 dossiers (SIREN) ou version illimitée
- Nombre de dossiers : 10
- Tri, regroupement avancé
- Sauvegarde et restauration
- Sauvegarde en ligne (en option)
- Gestion des droits : par utilisateur, groupe d'utilisateur, colonne et valeur
- Recherche multi-critères
- Protection des dossiers par mot de passe
- Envoi de SMS via les partenaires Digitaleo, SMS Envoi, SMS to b
- (hors coût de SMS) • Journal des événements
- Lien e-Commerce<sup>(1)</sup>
- 
- Logiciel conforme loi anti-fraude à la TVA (art. 88 de la Loi de Finances 2016) permettant l'édition de l'attestation de conformité
- Dématérialisation et envoi, unitaire et par lot, des factures (secteur privé) avec jefacture.com<sup>(1)</sup>
- Liaison avec EBP CRM PRO<sup>(2)</sup>

- Personnalisation avancée
- Champs personnalisés (dont calculés)
- Personnalisation des vues et du tableau de bord
- Gestion des favoris et des alertes
- Personnalisation des modèles d'impression
- Facture Électronique
- Factures de vente exportables au format Factur-X • Liaison avec le portail Chorus Pro : envoi direct
- des factures, récupérations des statuts • Télétransmission, unitaire et par lot, des factures
- sur Chorus Pro<sup>(1)</sup> avec ou sans pièces jointes
- Typologie de clients
- Numéro de facture sur les avoirs
- nformation et option de TVA

# Gestion des tiers

- Tarifs et promotions
- Règlements : complets ou partiels, échéances multiples, relances clients
- Mise en sommeil et blocage total ou partiel des fiches

#### Gestion des articles

- Articles liés et de remplacement
- Classification par famille, sous-famille et groupe
- Etiquettes avec code-barres
- Gestion des éco-contributions (DEEE, écomobilier, Valdelia, Ecomaison, Valobat et Ecominero)
- Mise en sommeil et blocage total ou partiel des fiches

# Gestion des stocks

- Multi-dépôts et multi-emplacements
- Ordres et bons de transfert (total ou partiel)
- Bons d'entrée et bons de sortie
- Visualisation des mouvements de stocks
- Valorisation du stock au PUMP
- Saisie des inventaires
- Réapprovisionnement automatique

# • Contremarque

(gestion des stocks en flux tendus)

## Gestion des ventes et des achats

- Regroupement de documents
- Livraison, réception totale ou partielle
- Transmission des documents par voie numérique • Frais de port
- Facturation périodique
- Impression du planning des livraisons
- Facturation HT ou TTC
- Remise à l'encaissement, ou à l'escompte
- Escompte inconditionnel
- Livraison client depuis un document d'achat • Prélèvement et virements SEPA nationaux
- et internationaux • Prélèvements automatiques via la liaison
- avec GoCardless (hors commission déduite)<sup>(1)</sup> • Gestion des frais d'approche
- Historique des pièces, d'un document, des lignes • Multi-devises
- (règlements, écarts, téléchargement des cours) • Déclaration DEB/DES
- Gestion de l'analytique
- Gestion des bons de retour et avoirs partiels
- Décaissement (pour les règlements fournisseur)

### Gestion des commerciaux/collaborateurs

- Classification par famille, sous-famille et groupe • Fonction des commerciaux /collaborateurs (assistant, commercial, responsable de service, etc.)
- Commissionnement : barème et détail du calcul • Mise en sommeil et blocage total
- ou partiel des fiches

# Gestion des nomenclatures

- Multi-niveaux
- Ordres et bons de fabrication et de désassemblage (total ou partiel)

#### Import/Export

- Export des écritures comptables au format du logiciel de cabinet comptable
- Export des factures au format de facture électronique Factur-X
- Import-Export au format CSV : clients, articles, unités, localisations, fournisseurs, familles, barème des éco-contibution
- Import/export paramétrables • Transfert des factures et règlements
- vers EBP Comptabilité<sup>(2</sup>)
- Export des impressions au format PDF, Word®, Excel®
- Export des listes au format XML, TXT, Excel®, HTML  $\bullet$  API REST<sup>(4)</sup>

# **Statistiques**

- Statistiques sous forme de tableaux, graphiques : CA, marge, palmarès, etc.
- Statistiques fournisseurs et financières (répartitions des règlements et des échéances)
- Statistiques paramétrables
- SQL Server Analysis Services (nécessite Microsoft® SQL Standard)
- (1) Nécessite l'acquisition de l'offre du partenaire

(2) Logiciel à acquérir séparément

(3) Compatible avec la majorité des logiciels du marché

(4) Pour le mode en ligne uniquement et requiert la souscription à une Offre de services PREMIUM

# MODES D'UTILISATION DISPONIBLES POUR CE LOGICIEL

# Abonnement SaaS

- Je m'abonne à mon logiciel Je l'utilise sur internet
- Je bénéficie des mises à jour, des sauvegardes
- et de l'Assistance téléphonique

#### Abonnement Local Je m'abonne à mon logiciel Je l'utilise sur mon ordinateur Je bénéficie des mises à jour et de l'Assistance téléphonique

Retrouvez les configurations conseillées pour l'utilisation de ces logiciels sur www.ebp.com.

![](_page_37_Picture_98.jpeg)

<span id="page-38-0"></span>![](_page_38_Picture_0.jpeg)

# NESSESS PLAN BUSINESS PLAN BUSINESS PLAN

![](_page_38_Picture_2.jpeg)

WU

 $\frac{1}{2}$   $\frac{1}{2}$   $\frac{1}{2}$ 

一部門

Le logiciel EBP Business Plan ELITE Édition Expert-Comptable est dédié à la réalisation de prévisionnels et business plans détaillés sur 6 ans. Toutes les fonctionnalités du logiciel sont conçues pour vous faire gagner en productivité dans le traitement des dossiers de vos clients : saisie rapide des prévisions, gestion des hypothèses, création de vos propres modèles de rapports, etc.

Vous accompagnez efficacement vos clients à chaque étape de la vie de leur entreprise: projet de création, développement ou reprise d'entreprise.

![](_page_39_Picture_2.jpeg)

# **OPTIMISEZ LA SAISIE DES PRÉVISIONS**

# Gagnez en productivité avec la saisie rapide

Bénéficiez d'un mode de saisie rapide, disponible dans la barre d'outils de chacune des listes de prévisions :

- Les financements : apports en capital, comptes courants d'associé, emprunts, crédits bails, subventions,
- Les ventes : négoce, produits & services,
- Les achats : marchandises, matières premières, services,
- Les charges externes,
- Les investissements : incorporels, corporels et financiers,
- Le personnel : rémunérations des salariés, rémunérations du dirigeant, prélèvement de l'exploitant, cotisations TNS, taxes assises sur les salaires et les autres charges de personnel,
- Les impôts & taxes.

# Évaluez les différentes opportunités des projets

Votre dossier peut contenir jusqu'à 5 hypothèses de travail. Vous travaillez ainsi sur un même Business Plan tout en évaluant les différentes opportunités qui s'offrent à votre client (un contexte économique favorable ou défavorable, une forme juridique plutôt qu'une autre, un mode d'imposition différent, etc.).

# Paramétrez facilement vos champs principaux

Utilisez les pré-options pour définir la valeur par défaut des champs principaux de vos prévisions. Paramétrez par exemple, la saisonnalité, l'échéancier ou encore le taux de TVA applicable à chaque type de prévision. Ainsi, dès lors que vous créez une nouvelle prévision, celle-ci sera initialisée avec vos préférences.

![](_page_39_Picture_17.jpeg)

Profitez d'une interface conviviale pour saisir vos prévisions en masse.

![](_page_39_Picture_19.jpeg)

![](_page_40_Figure_0.jpeg)

Construisez facilement vos propres modèles de business plans.

# **UNITED VISUALISEZ AUTOMATIQUEMENT LES RÉSULTATS**

# Générez les résultats sous forme de tableaux, de graphiques et de ratios

Le logiciel génère de nombreux états et propose l'analyse de l'ensemble des résultats sous forme de graphiques ou ratios :

- Le compte de résultat,
- Le tableau de trésorerie,
- Le seuil de rentabilité.
- Le point mort,
- Le bilan,
- Les tableaux concernant le fonds de roulement.
- Les tableaux de financements,
- Les récapitulatifs de TVA.

# Suivez les écarts et ajustez la stratégie

EBP Business Plan ELITE Édition Expert-Comptable permet de suivre année par année, l'écart entre les réalisations et vos prévisions initiales grâce aux résultats comparatifs estimé/réalisé. Présentez sous forme de graphique dynamique tout ou partie d'un résultat présenté dans un tableau comparatif.

# **FERSONNALISEZ VOS RAPPORTS**

# Générez des dossiers financiers dynamiques

Vous générez vos dossiers au format Word®, Open Office®, PDF ou PowertPoint®. EBP Business Plan met à disposition 2 modèles de rapports, auxquels peuvent s'ajouter vos propres modèles utilisateurs que vous pourrez exporter par la suite. Insérez alors les variables de votre choix par de simples «glisser-déposer » et définissez l'arborescence de vos chapitres. Vous éditez des business plans et dossiers financiers soignés, adaptés à l'activité de vos clients.

# Disposez d'une vision synthétique du projet

EBP Business Plan ELITE Édition Expert-Comptable intègre un tableau de bord proposant une synthèse de votre dossier client :

La liquidité du projet : version synthétique des encaissements et décaissements et situation de trésorerie à chaque fin de période.

- La rentabilité du projet : version synthétique du seuil de rentabilité. Le tableau permet de visualiser si le projet est rentable et à quel moment.
- Une présentation des données importantes sous forme de graphique : ce graphique indique l'évolution du chiffre d'affaires, du coût total des charges et du résultat net sur les différentes périodes du Business Plan.

Vous suivez ainsi efficacement les variations du projet de votre client et proposez des réajustements dès que cela est nécessaire.

![](_page_40_Picture_24.jpeg)

# **I BUSINESS PLAN I**

**I ELITE Édition Expert-Comptable I** 

# CARACTÉRISTIQUES GÉNÉRALES

- Version monoposte et réseau
- Navigation de page en page et retour en arrière, comme dans un navigateur web
- Possibilité d'ajouter des commentaires à chaque étape du business plan
- Étapes du business plan clairement définies : prévisions, résultats, rapports
- Travail sur plusieurs business plans en même temps

#### • Personnalisation des droits utilisateurs

- Liaison/Synchronisation avec EBP Comptabilité
- Import de balance
- Aide en ligne

### Paramètres du dossier

- Nombre d'exercices : 6
- Gestion des exercices
- (ajout/ suppression/modification)
- Définition taux de TVA
- Définition taux de TVA par exercice • Définition saisonnalité simple
- Définition saisonnalité détaillée (pourcentage)
- Définition échéancier
- Définition échéancier par exercice
- Définition profil de personnel
- Définition profil de personnel par exercice
- Définition coefficients dégressifs
- Définition barème d'imposition
- Définition types de taxes parafiscales
- Ventilation analytique
- Import balance N-1 • Gestion des devises
- Paramètres de TVA
- Découvert de trésorerie

# Paramètres sociétés

- Options de calcul des résultats comparatifs
- Option d'affichage
- Option mise à jour automatique des balances (liaison avec EBP Comptabilité Open Line™)

# Paramètres Hypothèse

- Gestion des pré-options
- Options générales de l'hypothèse
- Duplication hypothèse
- Assistant suppression hypothèse • Définir comme l'hypothèse courante
- 

# Synchronisation EBP Comptabilité

- Synchronisation des fiches communes
- Synchronisation des postes analytiques • Synchronisation automatique des balances
- Saisie

• Écriture d'un business plan sur une ou plusieurs années (jusqu'à 6 ans)

> **Abonnement SaaS** ■ Je m'abonne à mon logiciel Je l'utilise sur internet

Je bénéficie des mises à jour, des sauvegardes et de l'Assistance téléphonique

- Prévisions annuelles ou mensuelles
- Importation de la balance N-1
- Amortissement linéaire ou dégressif des investissements
- Calcul de l'échéancier des emprunts et crédits-bails
- Gestion des saisonnalités
- Gestion des échéanciers par exercice • Impôts et taxes
- Choix entre deux types d'activités :
- négoce ou production
- Rémunérations des salariés et des dirigeants

#### Prévisions

- Investissements
- Ventes et achats
- Immobilisations en cours
- Cessions d'immobilisations
- Apports en capital
- Comptes courants d'associé
- Subvention d'exploitation
- Subventions d'investissement • Crédit - bail
- Crédit bail antérieur
- Emprunts
- Emprunts antérieurs et à taux variables
- Charges externes
- Impôts et taxes
- Impôts sur les sociétés
- Rémunérations des salariés • Rémunérations du dirigeant
- Prélèvement de l'exploitant
- Cotisations TNS
- Taxes assises sur les salaires
- Autres charges de personnel
- Autres prévisions : charges et produits d'exploitation, charges et produits financiers, charges et produits exceptionnels, provisions, participations des salariés, etc.
- Assistant de mise à jour
- Saisie rapide
- Changer d'hypothèse

#### **Résultats**

Retrouvez les configurations conseillées pour l'utilisation de ce logiciel sur www.ebp.com.

- Résultats statiques et dynamiques
- Résultats comparatifs réalisé /estimé
- Résultats comparatifs entre hypothèses

MODES D'UTILISATION DISPONIBLES POUR CE LOGICIEL

42

- Graphiques statiques et dynamiques
- Filtres et options d'affichage
- Ouvrir une prévision
- Expliquer la valeur • Export Excel depuis le résultat

# Rapport

- Variables
- Variables filtre sur l'analytique
- Variables filtre sur l'hypothèse
- Nombre de chapitres illimité • Nombre de rapports illimité
- Insertion d'un tableau
- Insertion d'un graphique
- Insertion du détail des prévisions
- Insertion de la liste des prévisions
- Génération d'un pdf, ppt, pptx, doc, docx, odt
- Création de la table des matières
- Hiérarchie des chapitres

• Import de modèle de rapport

• Tableau de bord personnalisable

• En tête et pied de page • Modèle EBP • Modèle utilisateur

Impressions • Prévisions • Cession d'immos • Autres prévisions • Résultats statiques • Résultats dynamiques • Résultats comparatifs • Graphiques • Ratios • Variables • Chapitres • Rapports Outils • Flux de travail • Journal des événements • Tableau de bord

• Sauvegarde • Restauration • Sauvegarde en ligne • Aide en ligne • Aide contextuelle Liste des fonctions non exhaustive

Abonnement Local Je m'abonne à mon logiciel Je l'utilise sur mon ordinateur Je bénéficie des mises à jour et de l'Assistance téléphonique

<span id="page-42-0"></span>![](_page_42_Picture_0.jpeg)

BANQUE EBP SYNCHRO BANQUE SYNCHONYS SYNCHRO  $\overline{\mathbb{L}}$  $\Box$  $\overline{11}$ 

![](_page_42_Picture_2.jpeg)

![](_page_42_Picture_3.jpeg)

# AUTOMATISEZ LES TÂCHES DE SAISIE DES DONNÉES BANCAIRES

# **SIMPLIFIEZ VOTRE SAISIE POUR MIEUX** RENTABILISER VOS MISSIONS TRADITIONNELLES

Totalement sécurisé, le service EBP Synchro Banque vous permet de connecter votre logiciel de comptabilité EBP aux banques en ligne de vos clients. L'outil récupère automatiquement les lignes des relevés de vos clients et répartit de manière autonome les opérations dans le compte de leur choix, selon la périodicité voulue.

Vous travaillez avec les dernières opérations effectuées et disposez d'une vue globale de la trésorerie de vos clients en temps réel.

- Compatibilité avec plus de 80 banques
- Téléchargement et intégration des relevés de vos clients en temps réel
- Traitement des opérations bancaires simplifié
- Synchronisation automatique des opérations

![](_page_42_Picture_12.jpeg)

Votre logiciel **EBP Comptabilité** 

![](_page_42_Picture_14.jpeg)

banque

![](_page_43_Picture_0.jpeg)

# **QUELS AVANTAGES AU QUOTIDIEN?**

L'import automatique des relevés bancaires de vos clients améliore réellement la tenue de vos dossiers.

![](_page_43_Picture_3.jpeg)

# Un accès aux comptes de vos clients avec des identifiants dédiés

La plupart des banques nationales françaises proposent d'attribuer des droits d'accès dédiés pour des tiers, collaborateurs ou partenaires.

Vos clients pourront ainsi vous attribuer des codes de connexion spécifiques, sans avoir besoin de vous communiquer leurs codes personnels.

# Davantage d'automatisation, moins d'erreurs

EBP Synchro Banque répartit de manière autonome les opérations dans le compte bancaire correspondant, enregistré dans EBP Comptabilité. Il n'y a pas d'import de relevés en doublon, d'incompatibilité de formats ou de mélange des différents comptes bancaires. Le temps gagné sur ces missions chronophages peut être réinvesti sur des missions plus valorisantes pour vos équipes.

# **TRAVAILLEZ EN TOUTE SÉCURITÉ**

Les données bancaires de vos clients sont sensibles, c'est pourquoi nous utilisons les mêmes technologies de protection des données que la plupart des banques nationales. Les données sont chiffrées et stockées sur des serveurs cryptés à chiffrage de type AES (Advanced Encryption Standard).

Consultez la liste des banques compatibles sur ebp.com, celles de vos clients s'y trouvent sûrement !

![](_page_43_Picture_12.jpeg)

![](_page_43_Picture_13.jpeg)

![](_page_43_Picture_14.jpeg)

**BNP PARIBAS** La banque d'un monde qui change

Retrouvez le détail de ce service sur www.ebp.com

<span id="page-44-0"></span>![](_page_44_Picture_0.jpeg)

# ENTREPRISE-EXPERT COMMUNICATION<br>ENTREPRISE-EXPERT COMMUNICATION

![](_page_44_Picture_2.jpeg)

Le module Communication Entreprise-Expert permet d'optimiser les échanges d'écritures entre vos clients et votre cabinet.

Vous récupérez les données de gestion commerciale, de comptabilité ou de paie saisies par vos clients afin d'effectuer la révision dans votre outil de production habituel.

Vous renvoyez ensuite les OD correctives à vos clients en quelques clics seulement.

# **E** ÉCHANGEZ EFFICACEMENT AVEC VOS CLIENTS

Depuis votre cabinet, vous récupérez simplement les écritures comptables en provenance des logiciels EBP installés chez vos clients, directement dans votre logiciel de production habituel. Vous contrôlez ainsi les écritures passées par vos clients et les modifiez si nécessaire. Vous renvoyez ensuite les OD correctives à vos clients qui les intègrent dans leur logiciel de comptabilité EBP.

![](_page_45_Picture_83.jpeg)

Votre client ou vous même, à partir de son logiciel EBP, définissez les options générales de transfert :

- 1- Sélectionnez la période et les journaux à exporter ou l'export du dossier complet<sup>(1)</sup>.
- 2- Définissez vos options de transfert: dossier de destination, inclure dans un fichier zip, envoyer par e-mail…
- 3- Choisissez l'outil de production de destination.

(1) Export du dossier complet compatible avec la majorité des éditeurs du marché, dont Sage, Cegid, ...

![](_page_46_Picture_0.jpeg)

# �   PARAMÉTREZ SIMPLEMENT VOS ÉCHANGES �   PARAMÉTREZ SIMPLEMENT VOS ÉCHANGES

Pré-paramétrage par défaut en fonction de votre outil de production

En quelques clics, vous paramétrez et personnalisez l'export des données comptables depuis le logiciel EBP. Une fois vos paramétrages définis, ceux-ci sont automatiquement mémorisés. Ainsi, vous n'avez plus besoin de les renseigner pour vos futurs échanges. Vous pouvez créer autant de modèles d'import ou d'export que de dossiers entreprise si nécessaire.

![](_page_46_Figure_3.jpeg)

Selon le nombre de caractères importés (ou exportés), choisissez le sens pour tronquer vos numéros et libellés. Uniformisez les libellés à l'import (ou à l'export) grâce aux options vos numéros et libellés. Uniformisez les libellés à l'import (ou à l'export) grâce aux options Majuscules et ASCII. Majuscules et ASCII.

Paramétrage à la carte des comptes collectifs, centralisateurs et auxiliaires Paramétrage à la carte des comptes collectifs, centralisateurs et auxiliaires

Paramétrage des types de journaux et de comptes à l'import

![](_page_46_Picture_6.jpeg)

# **I COMMUNICATION ENTREPRISE-EXPERT I**

# **E** PERSONNALISEZ LES TABLES DE CONCORDANCES

Les tables de concordances permettent de visualiser la liste des comptes et journaux à exporter ou à importer.

Sans modifier le plan comptable et sans altérer le paramétrage précédemment établi, vous pouvez modifier la concordance entre les données sources et les données de destination, pour les comptes et pour les journaux. Cela vous évite, une fois les écritures importées, de passer des OD de ré-affectation de compte à compte et de journal à journal, ou de faire des réimputations entre comptes ou entre journaux.

Les concordances que vous définissez sont également mémorisées. Vous pouvez les enrichir au fur et à mesure de la vie de votre dossier client.

![](_page_47_Picture_97.jpeg)

Grâce aux tables de concordances vous pouvez, par exemple, modifier l'intitulé du compte, renseigner le compte auxiliaire en alphanumérique ou encore changer le type de compte si nécessaire

# MODES D'UTILISATION DISPONIBLES POUR CE LOGICIEL

# Abonnement SaaS

Je m'abonne à mon logiciel

Je l'utilise sur internet Je bénéficie des mises à jour, des sauvegardes

et de l'Assistance téléphonique

Abonnement Local Je m'abonne à mon logiciel Je l'utilise sur mon ordinateur Je bénéficie des mises à jour et de l'Assistance téléphonique

Retrouvez les configurations conseillées pour l'utilisation de ces logiciels sur www.ebp.com.

![](_page_47_Picture_14.jpeg)

<span id="page-48-0"></span>![](_page_48_Picture_0.jpeg)

Automatisez votre saisie comptable

# Dématérialisez le traitement de vos factures et gagnez en productivité

Vous en avez assez de perdre du temps à saisir vos écritures comptables ? À chercher vos justificatifs ? EBP DigiCompta, intégrée à EBP Comptabilité\*, est LA solution pour automatiser la gestion de vos factures d'achat et de vente. Importez vos documents en quelques clics et EBP DigiCompta les comptabilise dans votre comptabilité EBP\*, après validation.

- Réduisez considérablement le temps passé sur la saisie manuelle.
- Diminuez les coûts de traitement liés aux erreurs ou aux retards.

Libérez tout le potentiel de votre entreprise en vous consacrant à des missions à forte valeur comme l'analyse et le pilotage d'activité.

![](_page_48_Figure_7.jpeg)

# Les avantages de cette solution

EBP DigiCompta est une solution full web, accessible depuis n'importe quel navigateur et sans installation préalable.

# 100% SIMPLE 100% INTELLIGENT 100% EFFICACE

EBP DigiCompta intègre des technologies innovantes et de l'apprentissage automatique pour une reconnaissance rapide et précise des factures.

EBP DigiCompta simplifie le traitement des factures pour optimiser la gestion comptable.

![](_page_49_Picture_0.jpeg)

# ZOOM SUR LA SOLUTION ZOOM SUR LA SOLUTION

Collectez facilement vos documents ! Quel que soit le format (Factur-X, PDF, TIFF, JPEG, PNG), importez vos Factures en quelques clics. Vous les retrouvez directement dans la solution pour contrôle et validation. factures en quelques clics. Vous les retrouvez directement dans la solution pour contrôle et validation.

Fondée sur l'intelligence artificielle, EBP DigiCompta analyse vos documents et en extrait toutes les informations nécessaires à la génération des écritures (date, montant, TVA, moyen de paiement, acompte...) avec une reconnaissance instantanée. avec une reconnaissance instantanée. informations nécessaires à la génération des écritures (date, montant, TVA, moyen de paiement, acompte…)

![](_page_49_Picture_5.jpeg)

Après vérification, comptabilisez vos écritures en 1 clic. Elles sont automatiquement enregistrées dans votre rence vérification, comptabilité\* avec leur justificatif. Finies la saisie chronophage et la recherche fastidieuse.<br>Solution EBP Comptabilité\* avec leur justificatif. Finies la saisie chronophage et la recherche fastidieus Libérez votre temps pour des tâches à plus forte valeur ajoutée. Libérez votre temps pour des tâches à plus forte valeur ajoutée.solution EBP Comptabilité avec leur justificatif. Finite la saisie chronophage et la recherche fastidieuse.<br>L'inées votre tempe pour des fâches à plus farte voleur sieutée.

![](_page_49_Picture_7.jpeg)

Alimentez votre comptabilité analytique directement depuis EBP DigiCompta. La solution affecte les ventilations analytiques et les intègre dans votre logiciel EBP Comptabilité\*. La répartition se fait par montant ventilations analytiques et les intègre dans votre logiciel EBP Comptabilité\*. La répartition se fait par mo ou par pourcentage. Faites de votre solution de comptabilité un véritable outil de pilotage pour améliorer les<br>ou par pourcentage. Faites de votre solution de comptabilité un véritable outil de pilotage pour améliorer les performances de votre entreprise. performances de votre entreprise. ou par pourcentage. Faites de votre solution de comptabilité un véritable outil de pilotage pour améliorer les

# FONCTIONS PRINCIPALES FONCTIONS PRINCIPALES

#### Caractéristiques générales Caractéristiques générales

- Traitement des factures d'achat, de vente, des avoirs, des acomptes
- Traitement multiformat : Factur-X, PDF, JPEG, PNG, TIFF
- Collecte des documents par lot
- Reconnaissance des champs de la facture · Traitement automatique du détail des lignes des documents
- Gestion de la TVA : multitaux
- Gestion des paiements anticipés
- · Génération automatique des écritures dans EBP Comptabilité
- Reconnaissance des doublons
- Multidossiers
- •Documents classés par listes «À comptabiliser» ou «À traiter»
- Recherche par filtres ou mots clé
- Ventilation analytique
- · Visualisation des documents depuis l'écriture comptable directement dans EBP Comptabilité\*
- Stockage des documents dans Azure •Stockage des documents dans Azure
- \* EBP DigiCompta est compatible avec les solutions EBP Comptabilité PRO, EBP Comptabilité ELITE, EBP Comptabilité ELITE Edition Expert-Comptable, EBP Comptabilité Associations PRO, EBP Comptabilité des CSE EBP Comptabilité ELITE, EBP Comptabilité ELITE Edition Expert-Comptable,<br>EBP Comptabilité Associations PRO, EBP Comptabilité des CSE

![](_page_49_Picture_26.jpeg)

![](_page_50_Picture_0.jpeg)

# Contacts

# <span id="page-52-0"></span>CONTACT RÉGIONAL

![](_page_52_Figure_1.jpeg)

**Aurélie GUILLOT** 06 11 66 41 91 aurelie.guillot@ebp.com

Hervé Morin 06 15 65 65 23 herve.morin@ebp.com **Laurent Millet** 06 15 65 63 96 laurent.millet@ebp.com

**Olivier Mitka** 06 89 86 69 96 olivier.mitka@ebp.com

![](_page_52_Picture_6.jpeg)

# **CONTACTS**

Service Profession Comptable : 01 34 94 80 20 Service Technique : 01 34 94 80 80

> E-mail : experts.fr@ebp.com Site web : www.ebp.com

Adresse : EBP Informatique ZA du Bel Air - Rue de Cutesson 78120 Rambouillet

![](_page_53_Picture_4.jpeg)

![](_page_53_Picture_5.jpeg)

EBP Informatique SA au capital de 1 million d'euros • RCS Versailles B 33083894700043 • Document non contractuel • L'éditeur se réserve le droit de modifier la liste des fonctionnalités<br>décrites • Toutes les marques et pr